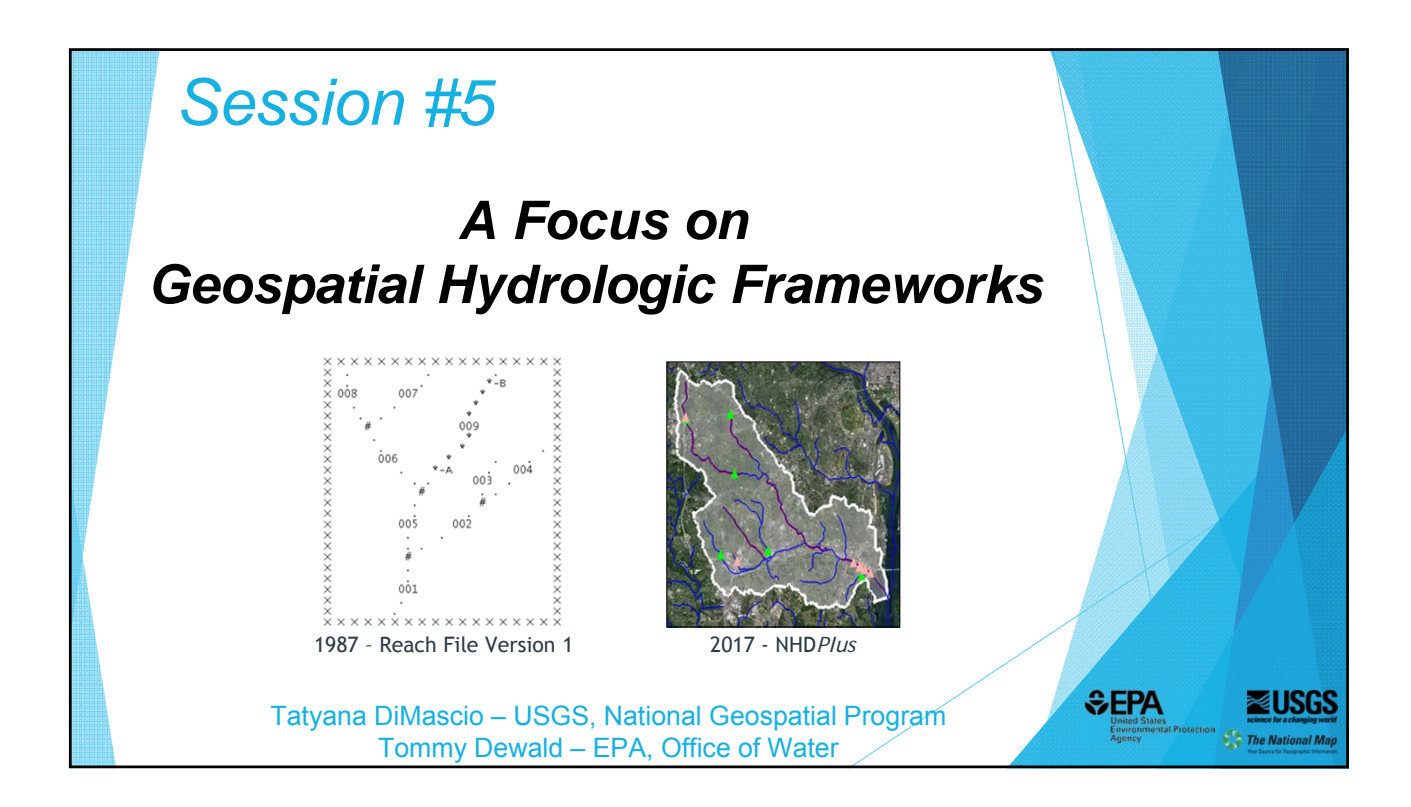

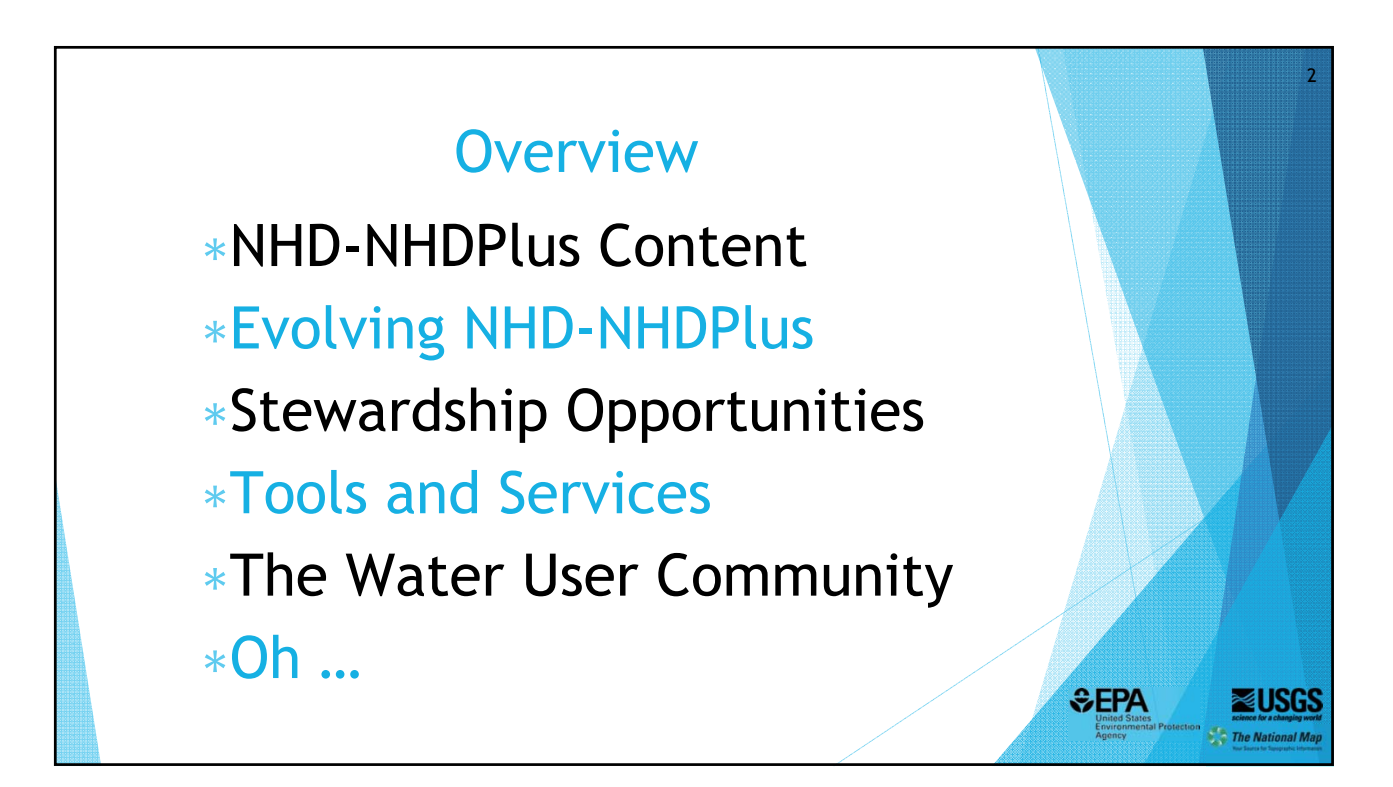

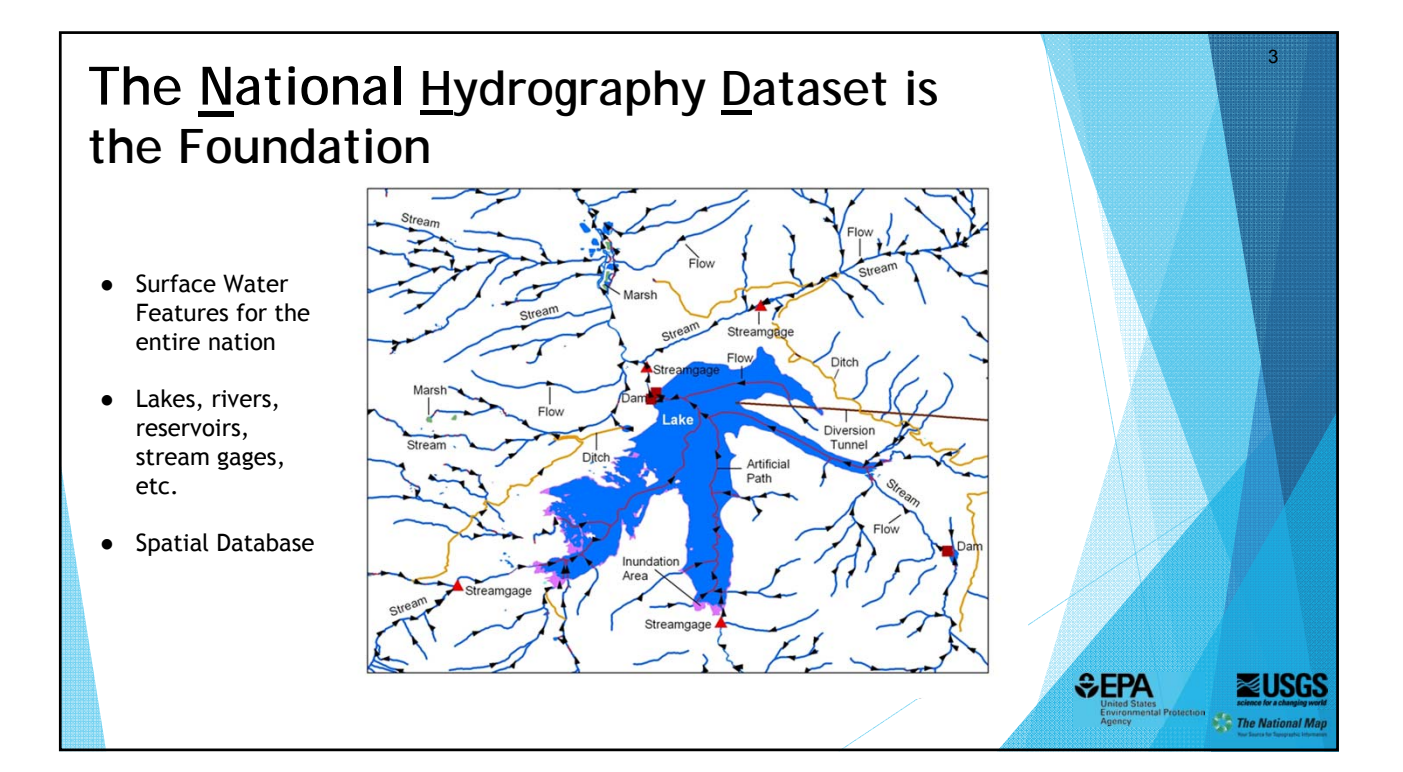

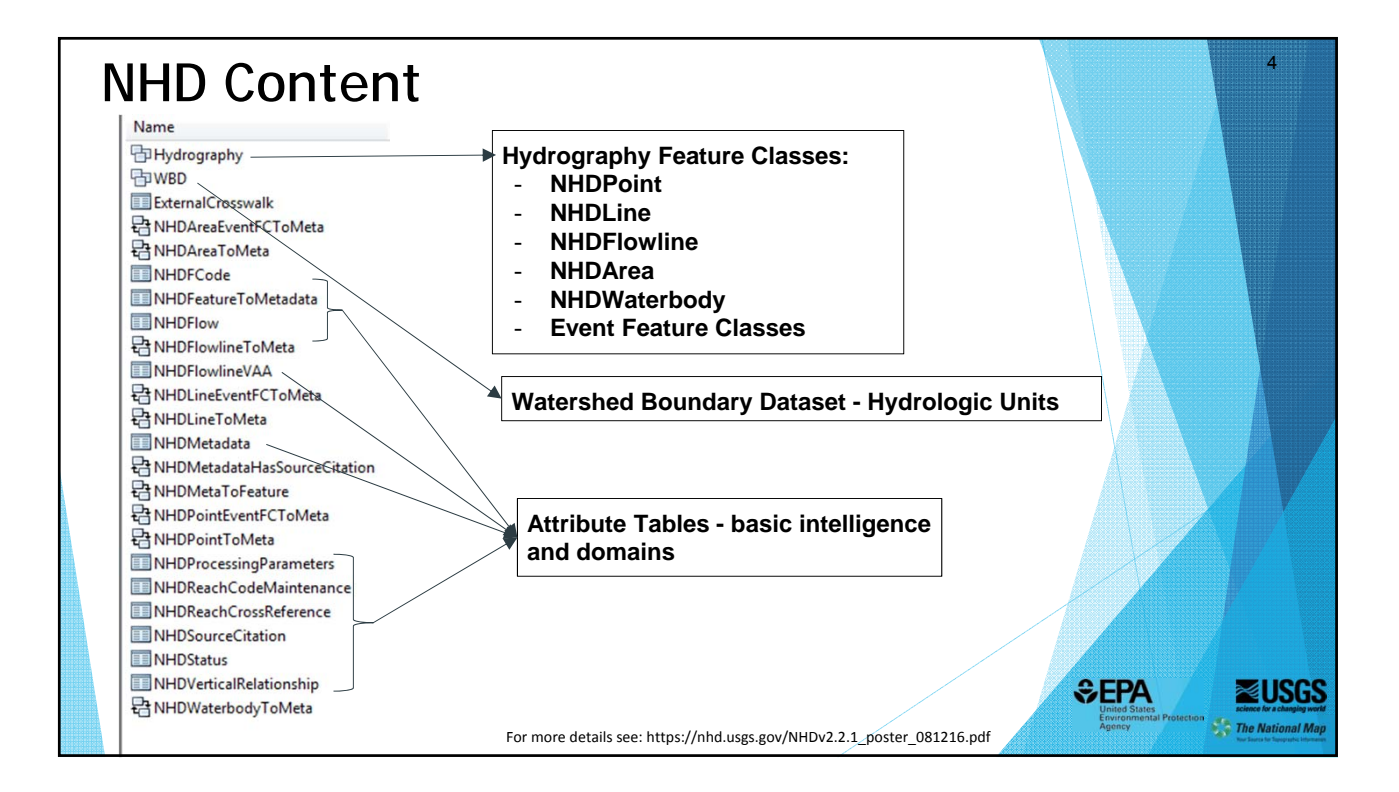

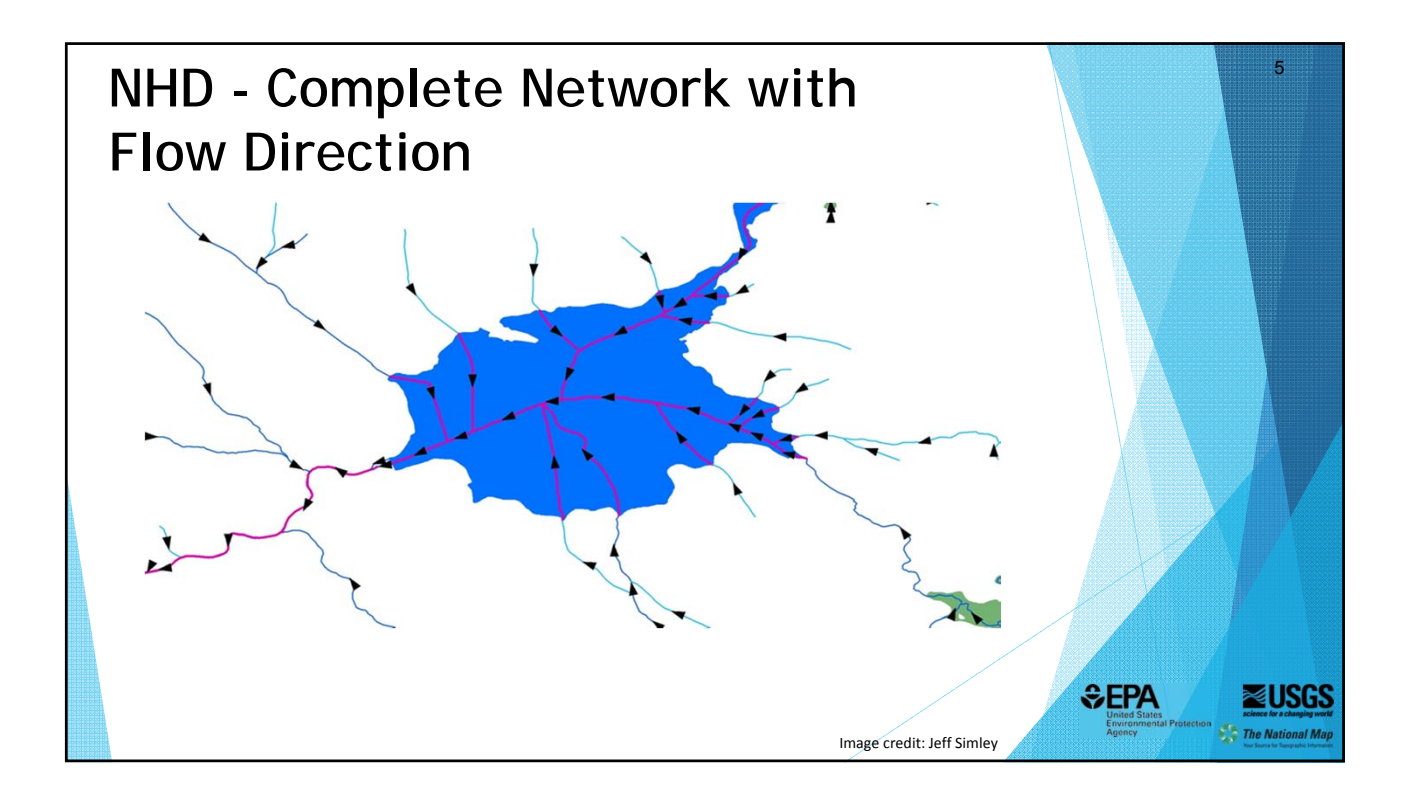

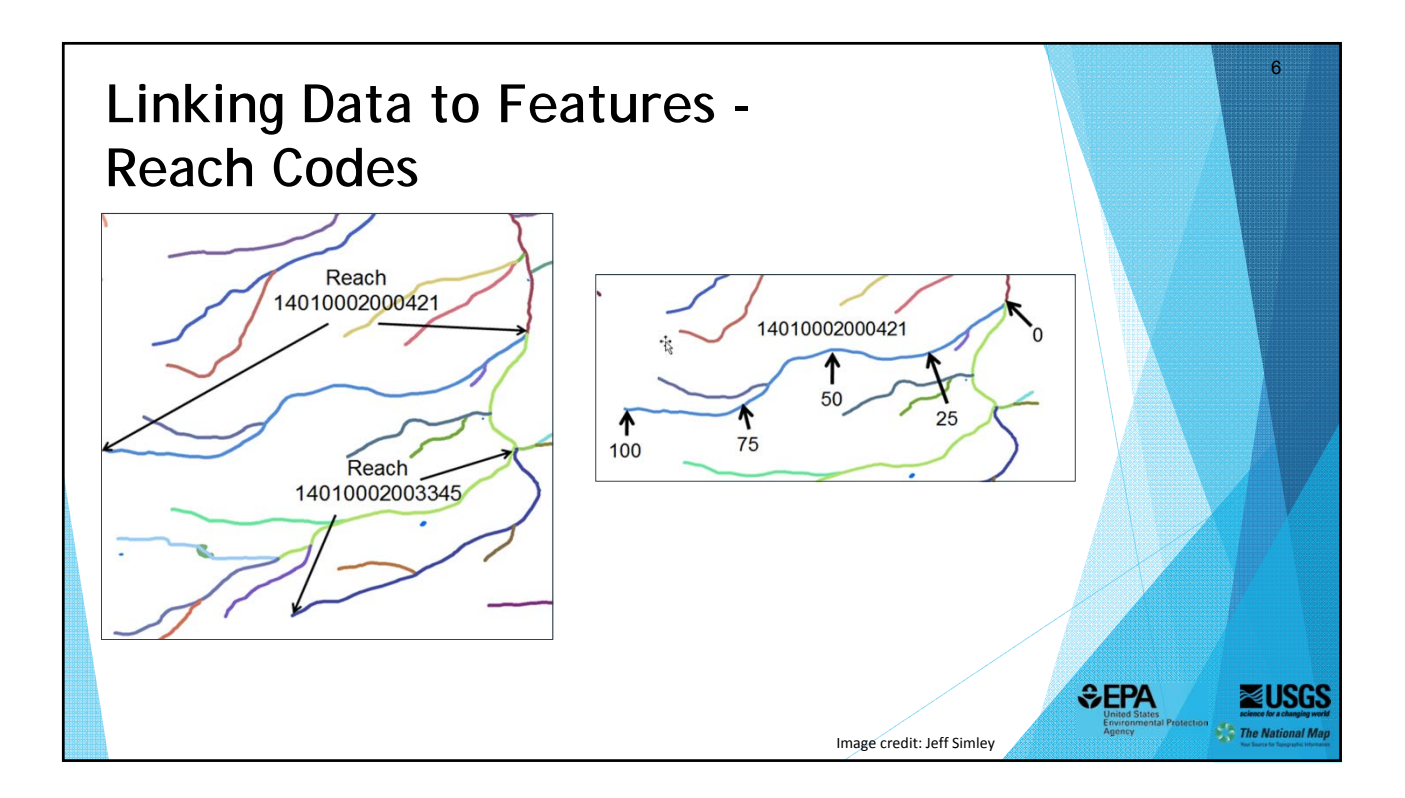

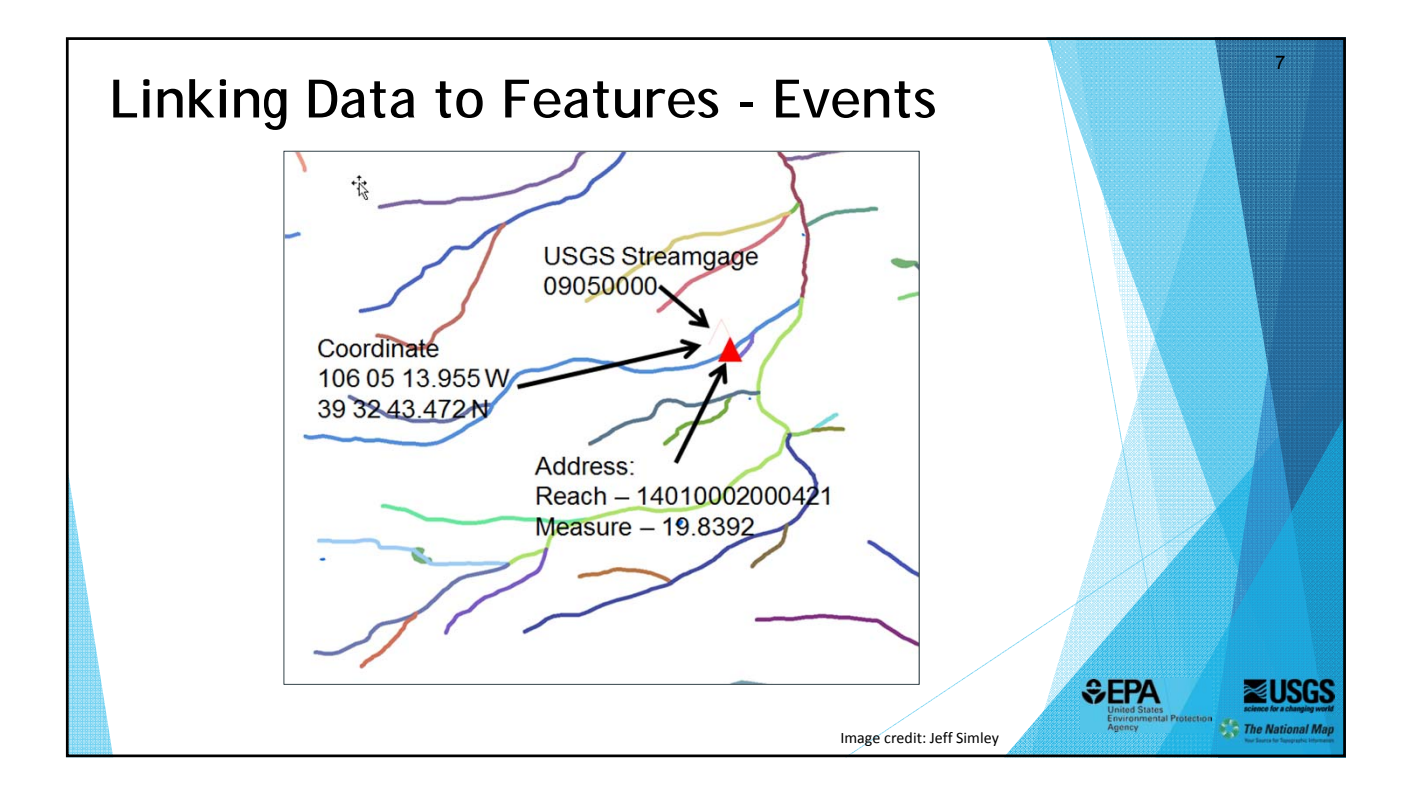

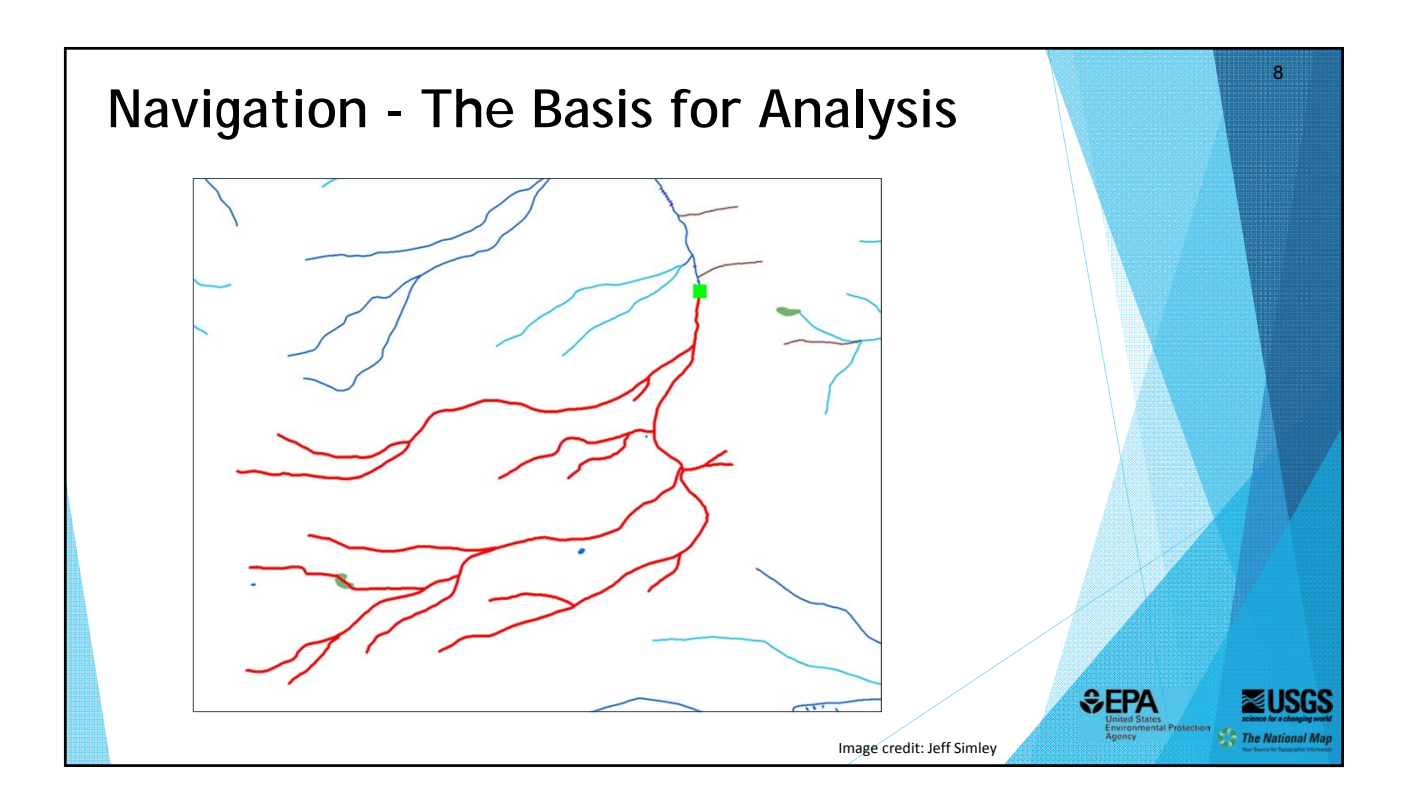

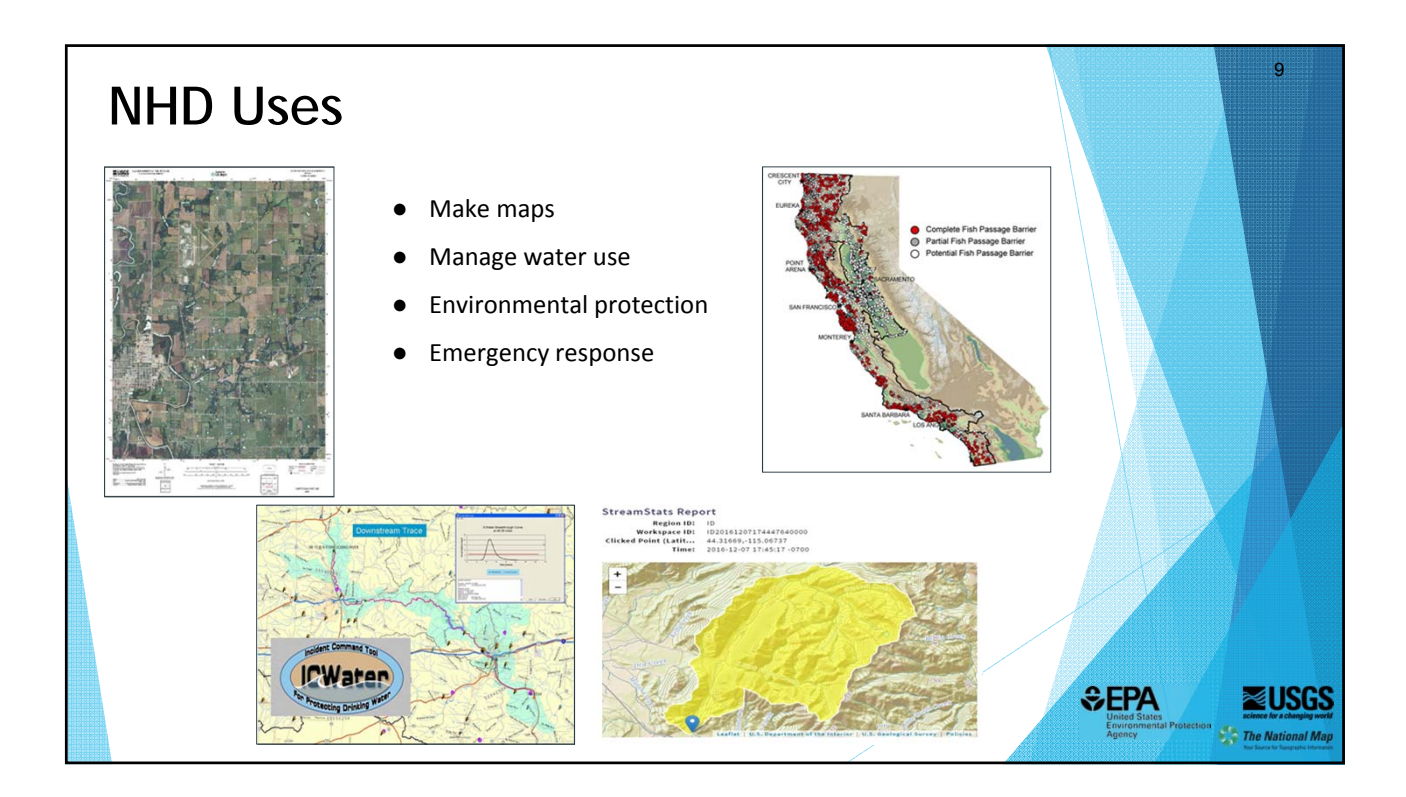

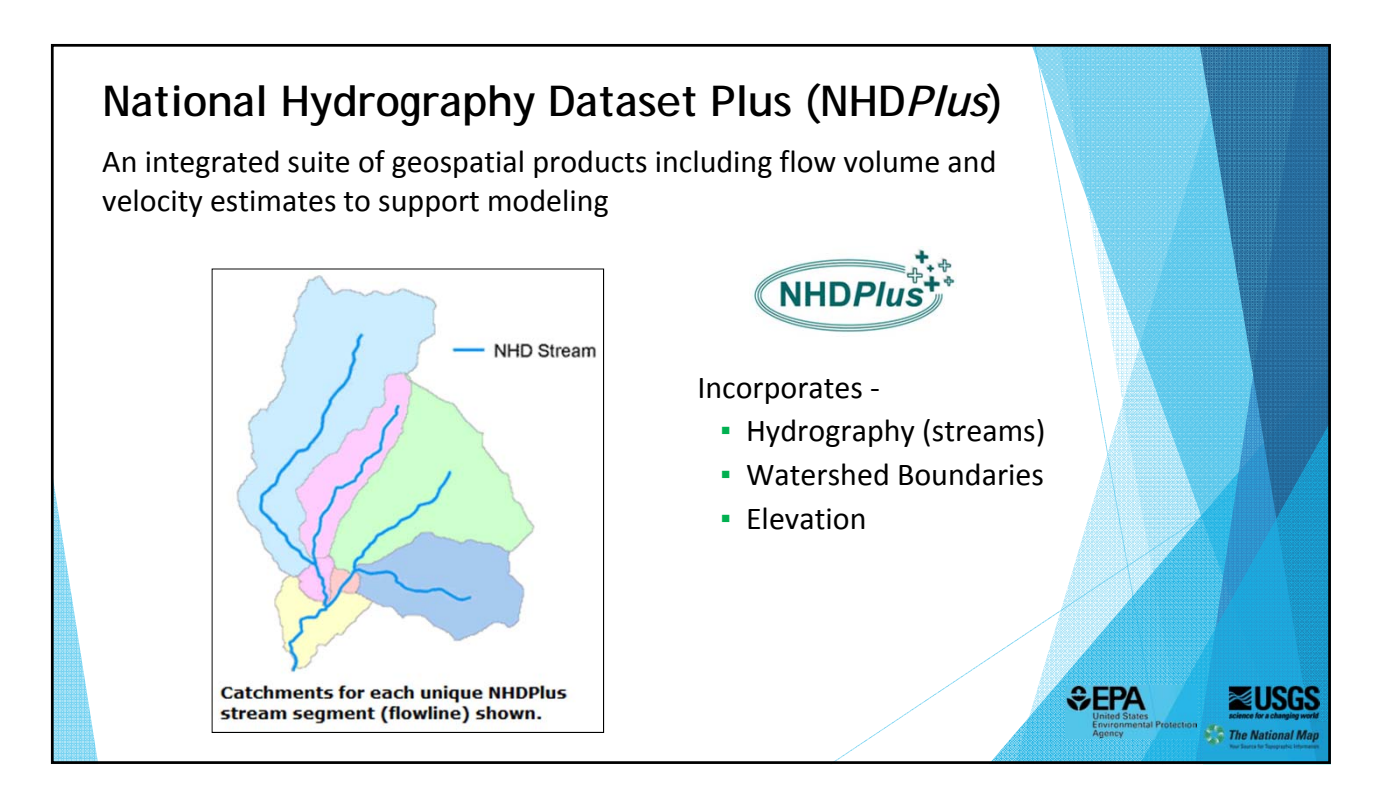

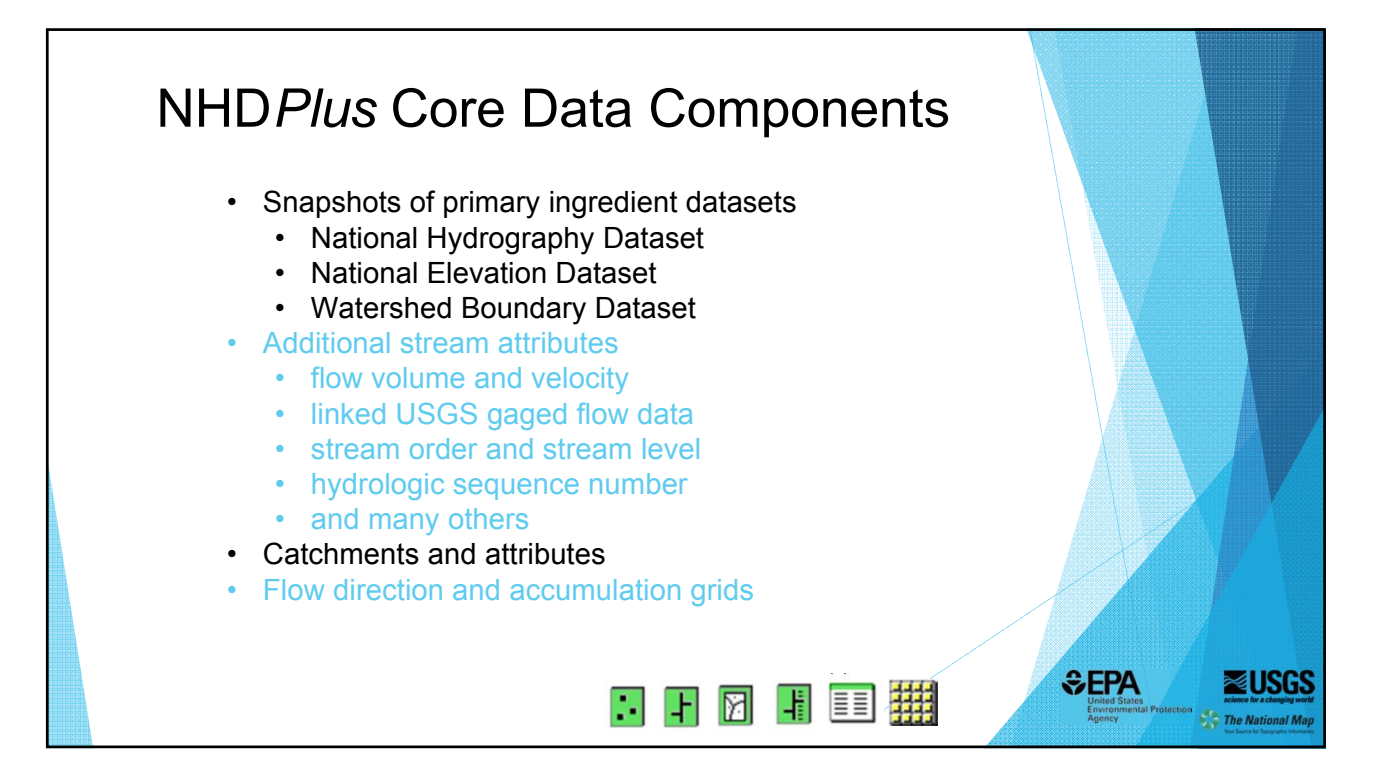

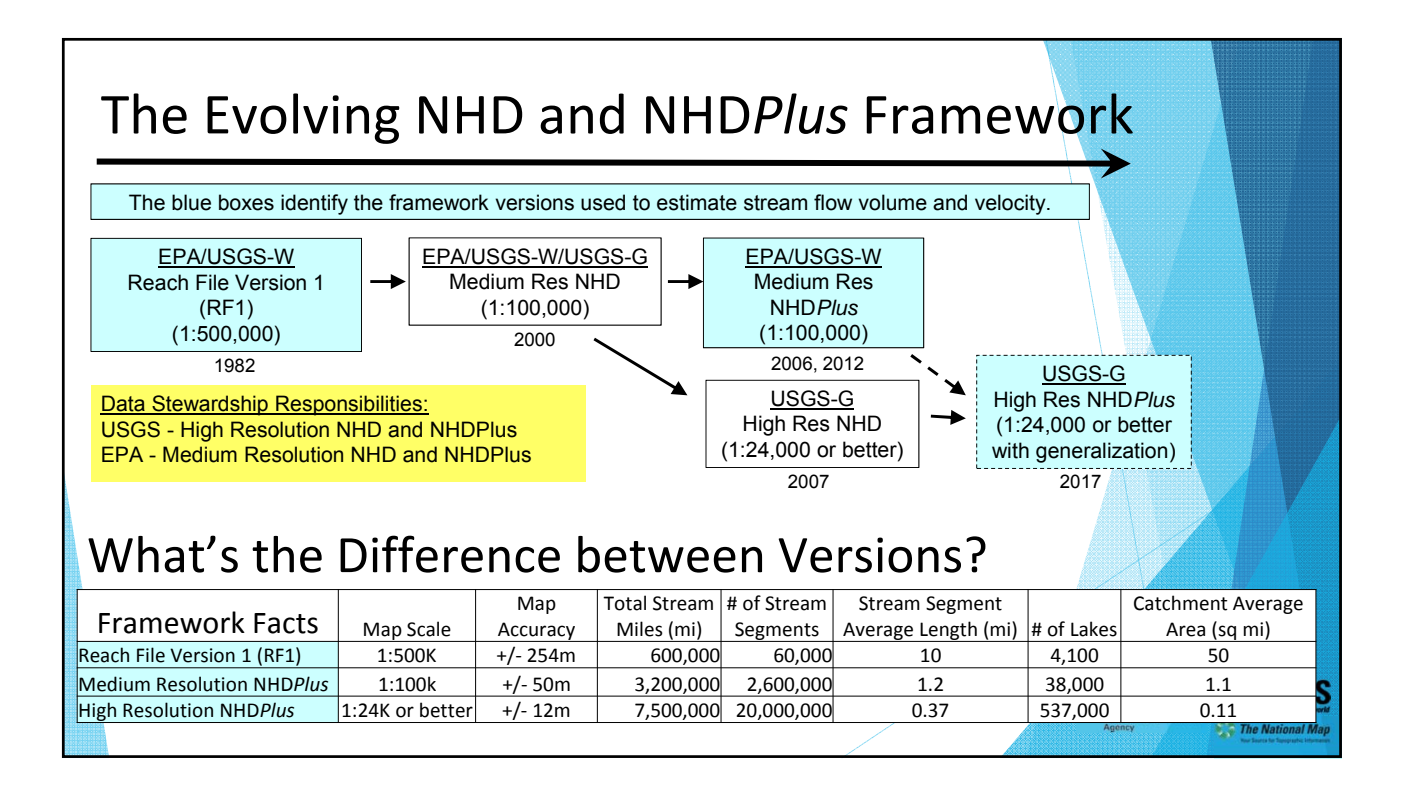

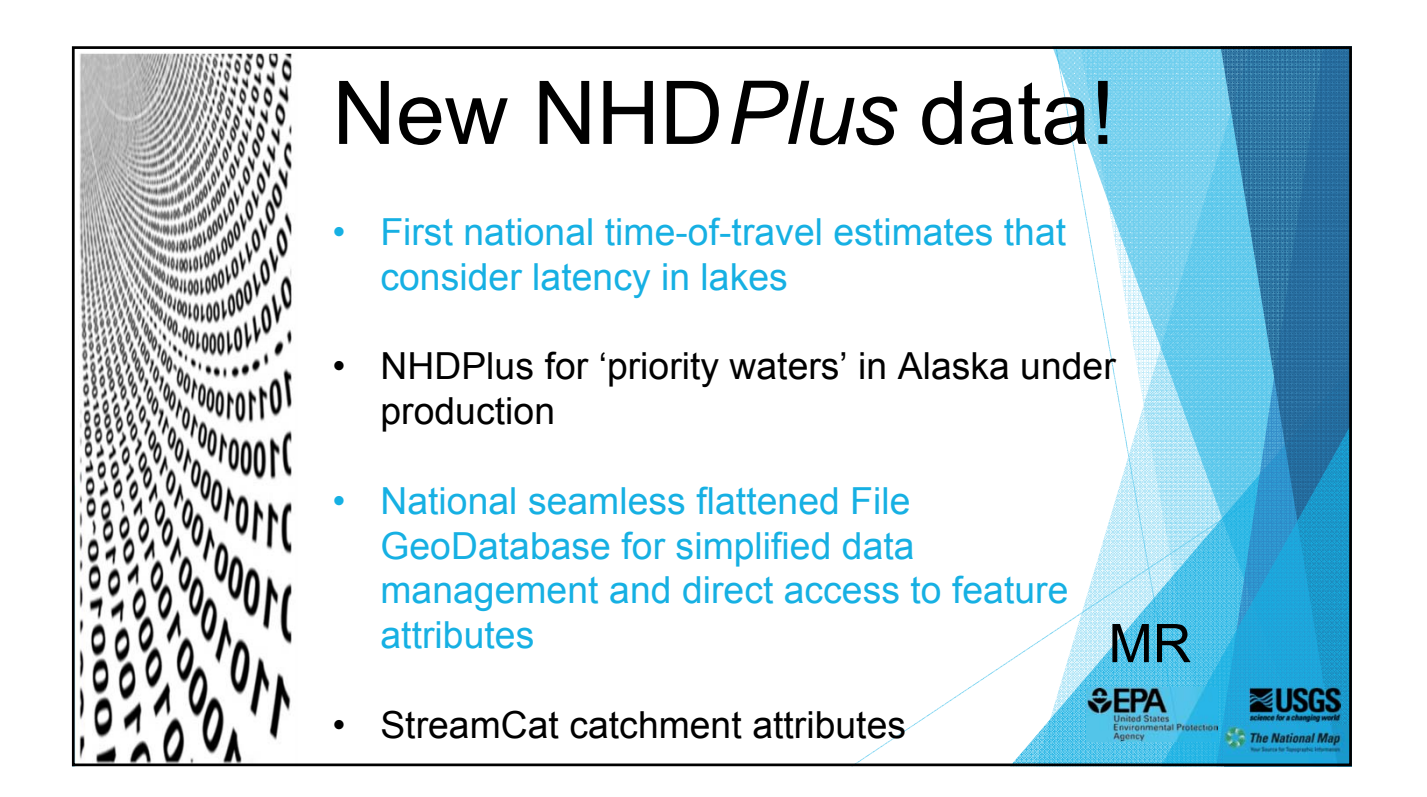

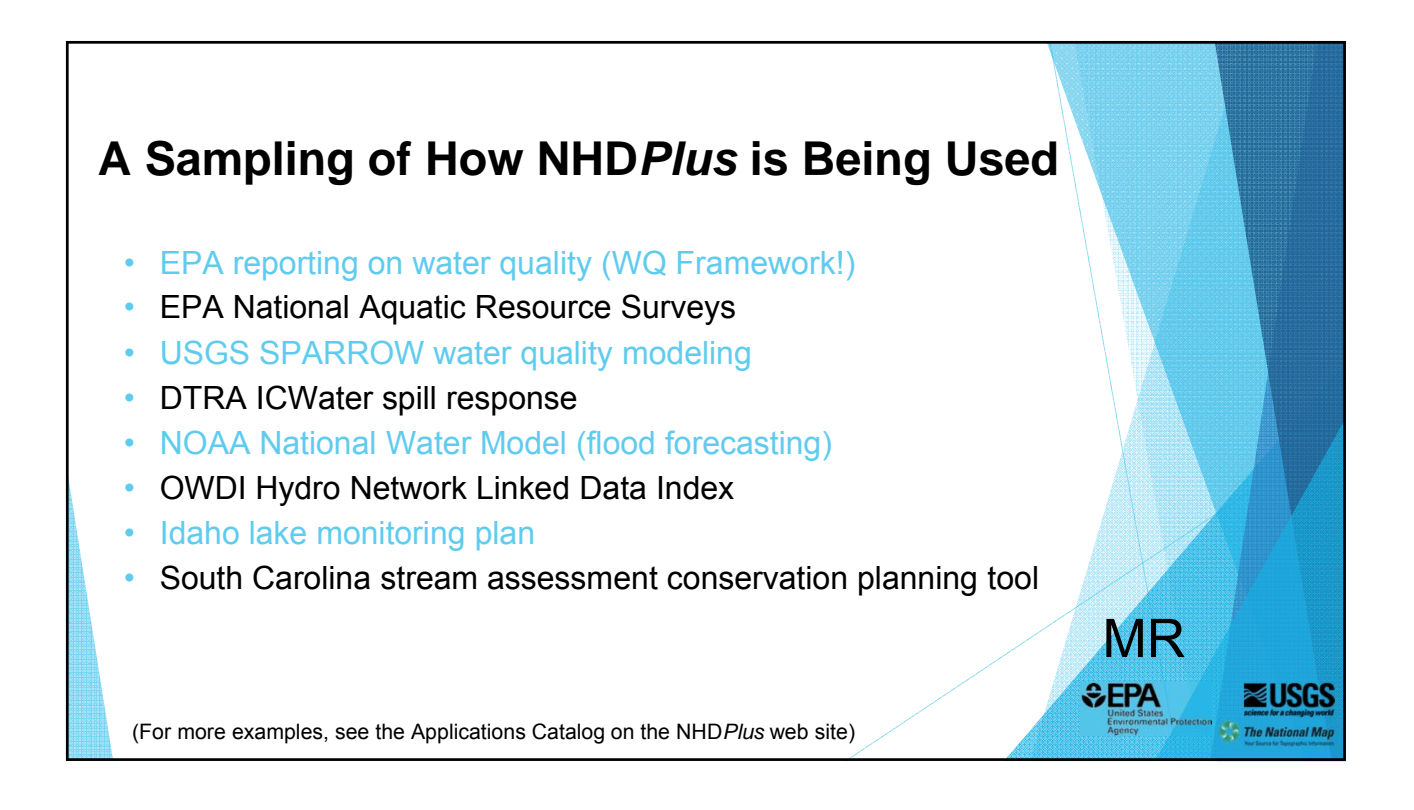

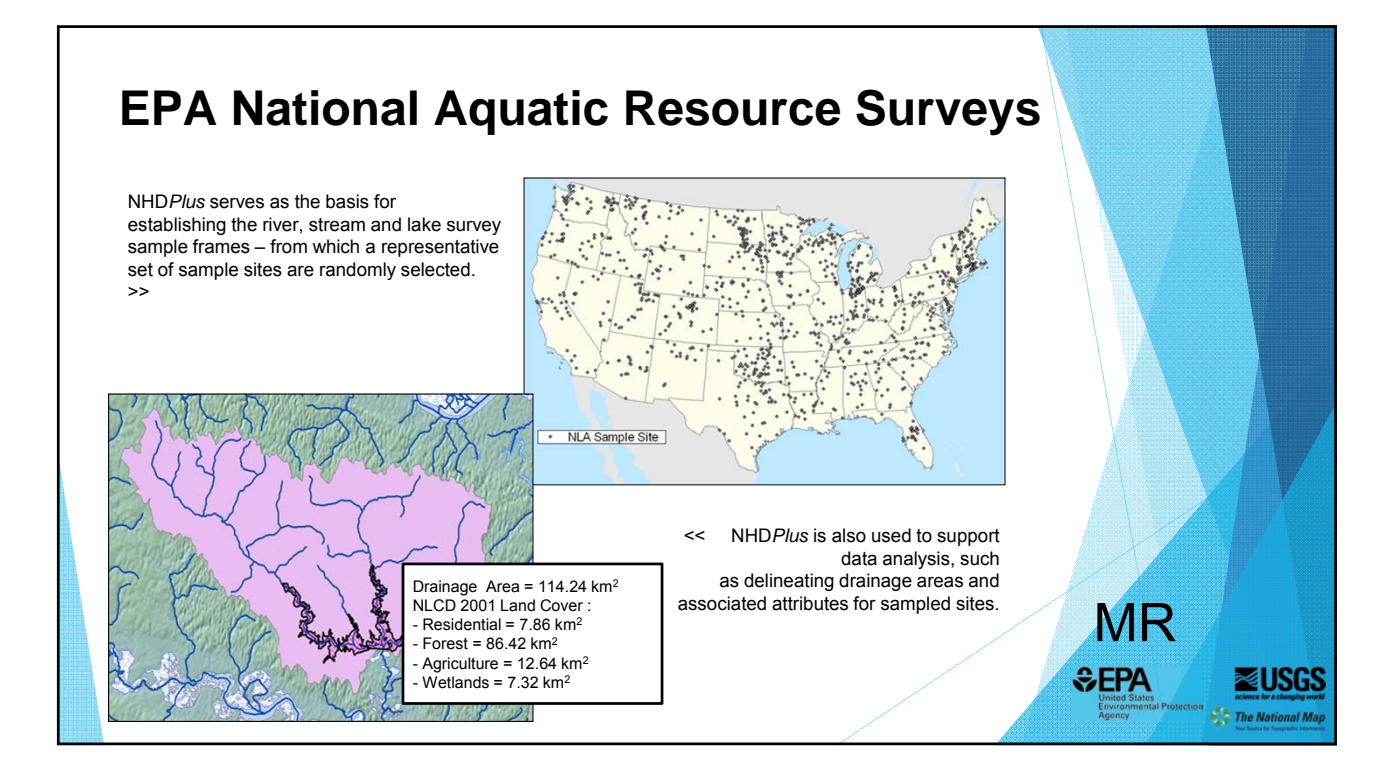

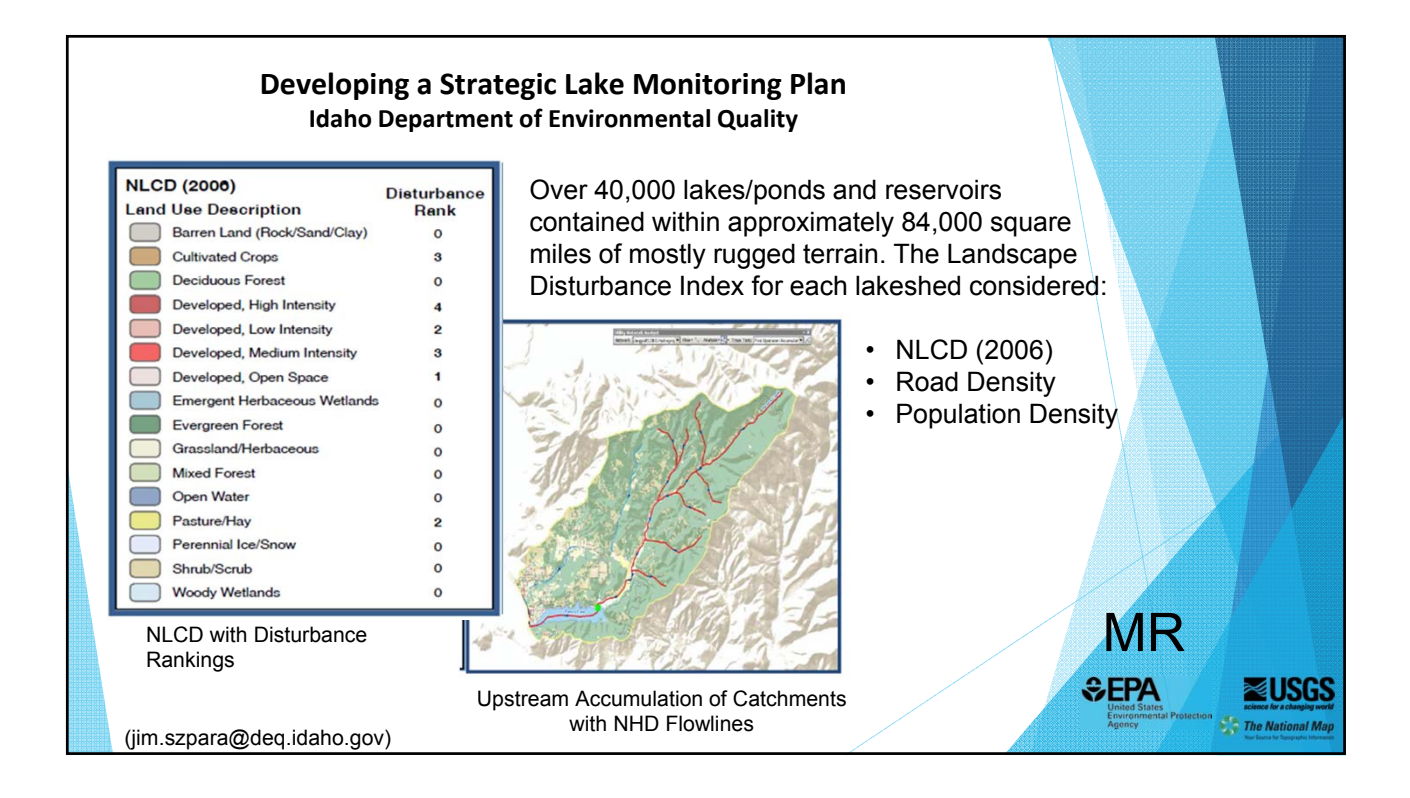

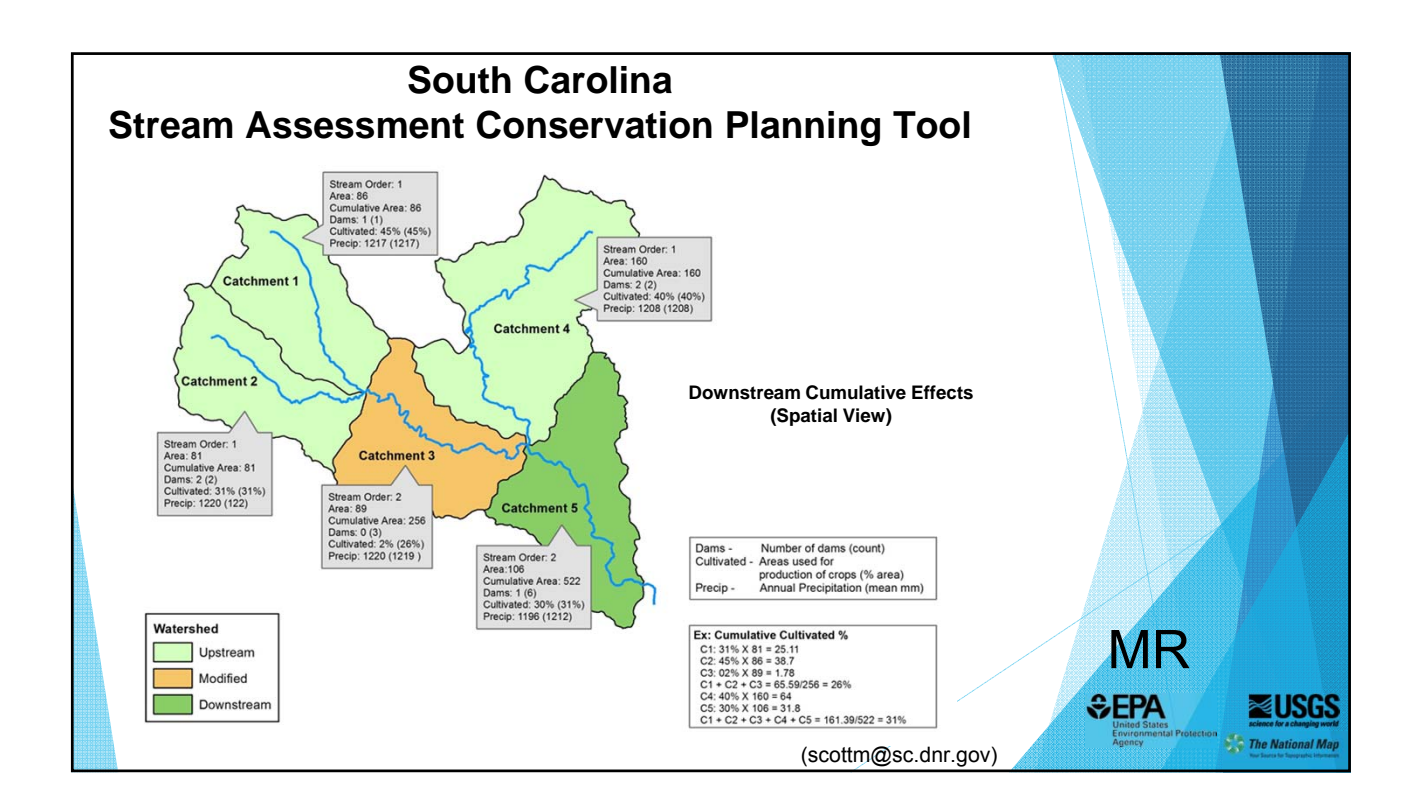

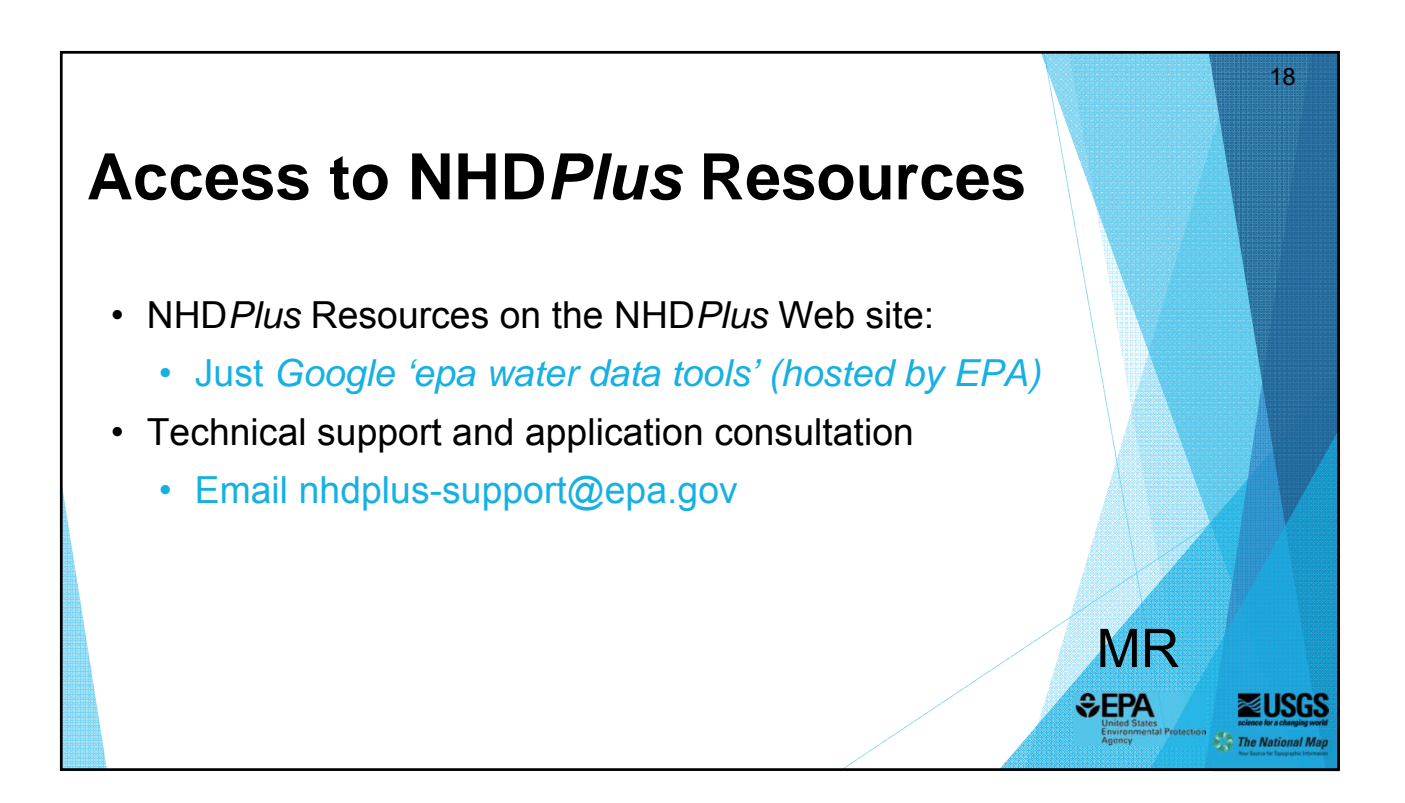

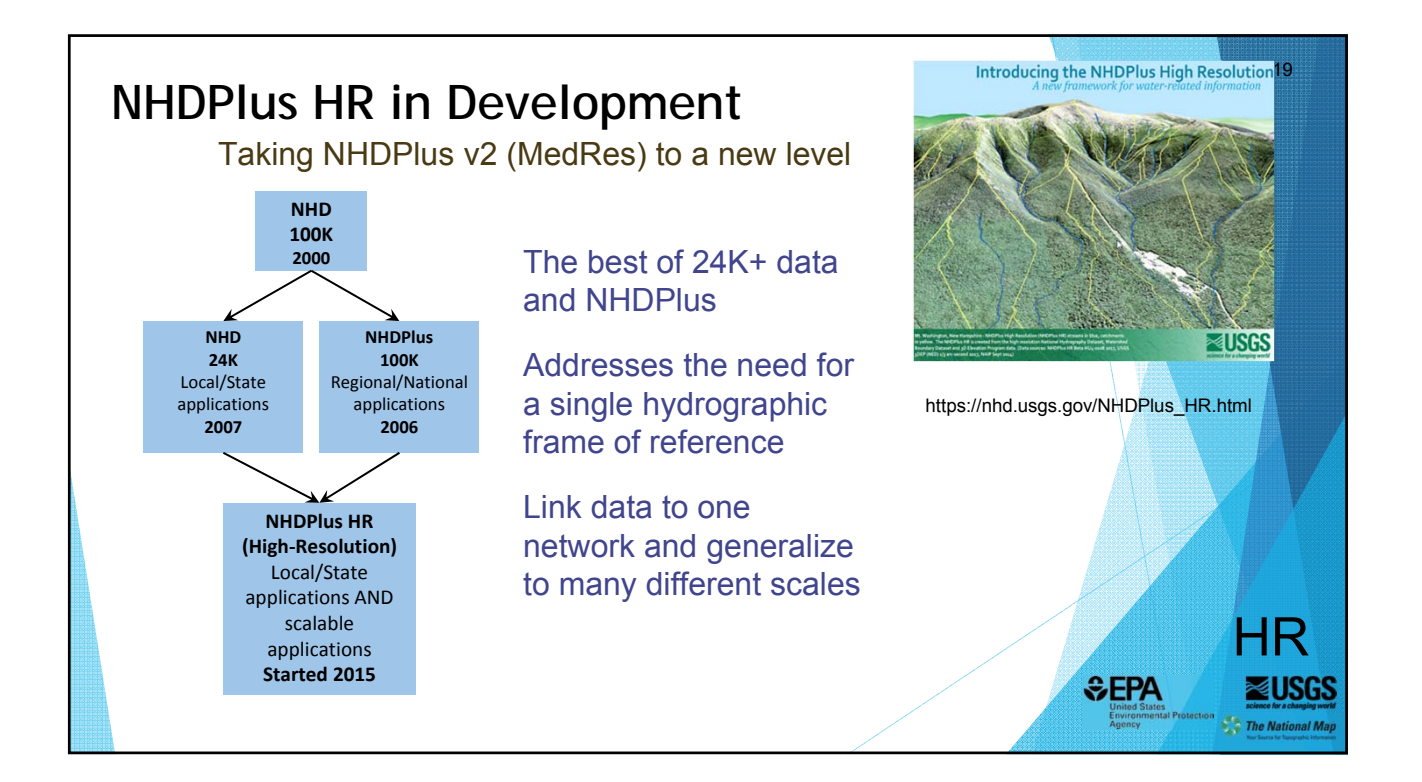

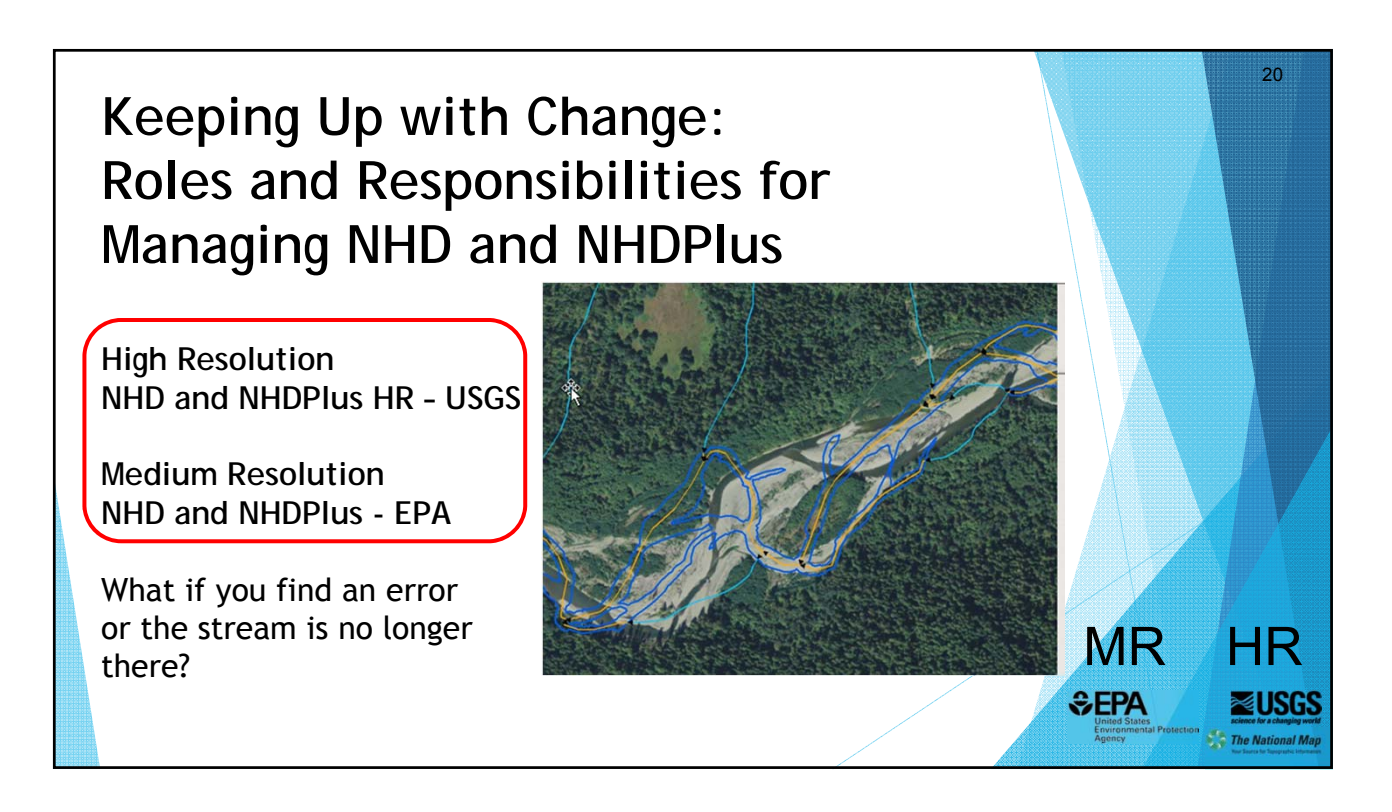

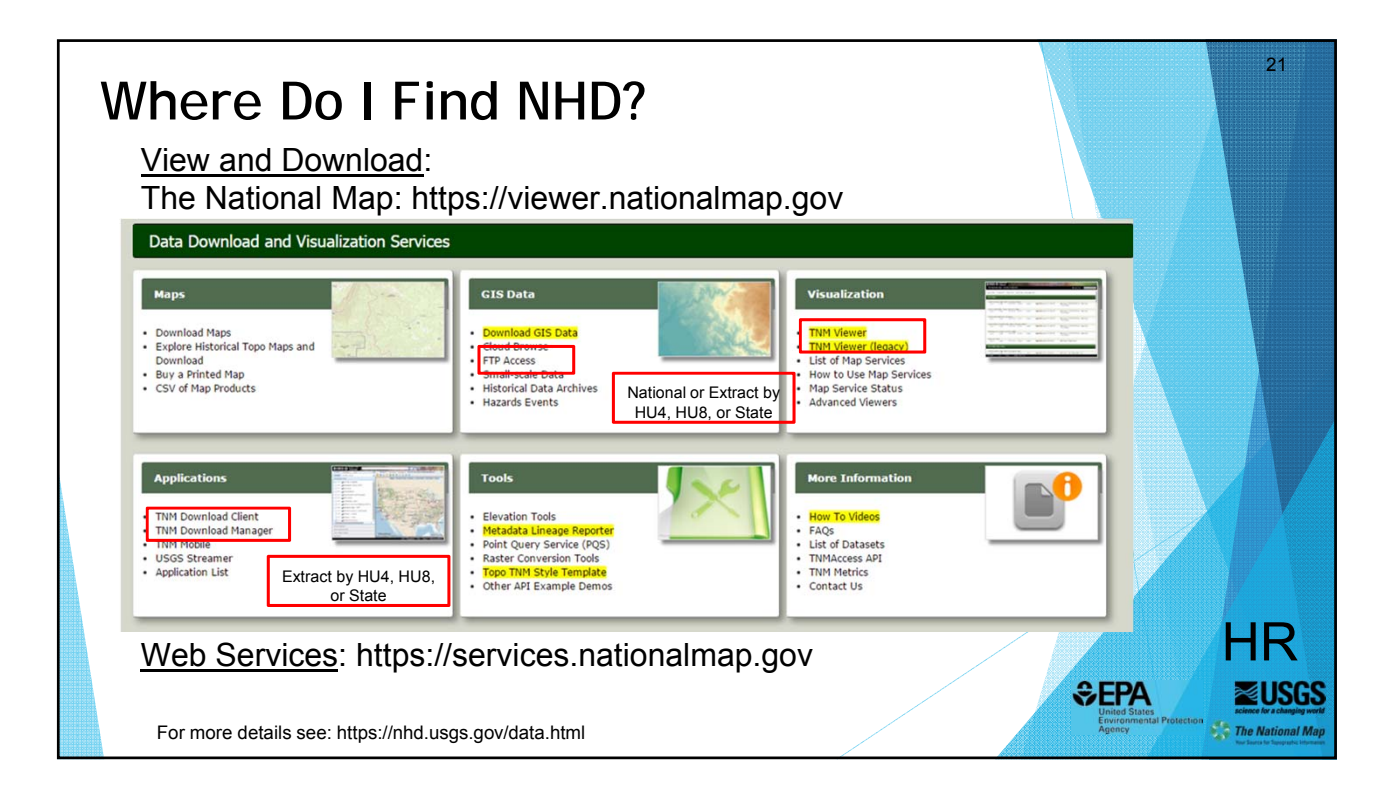

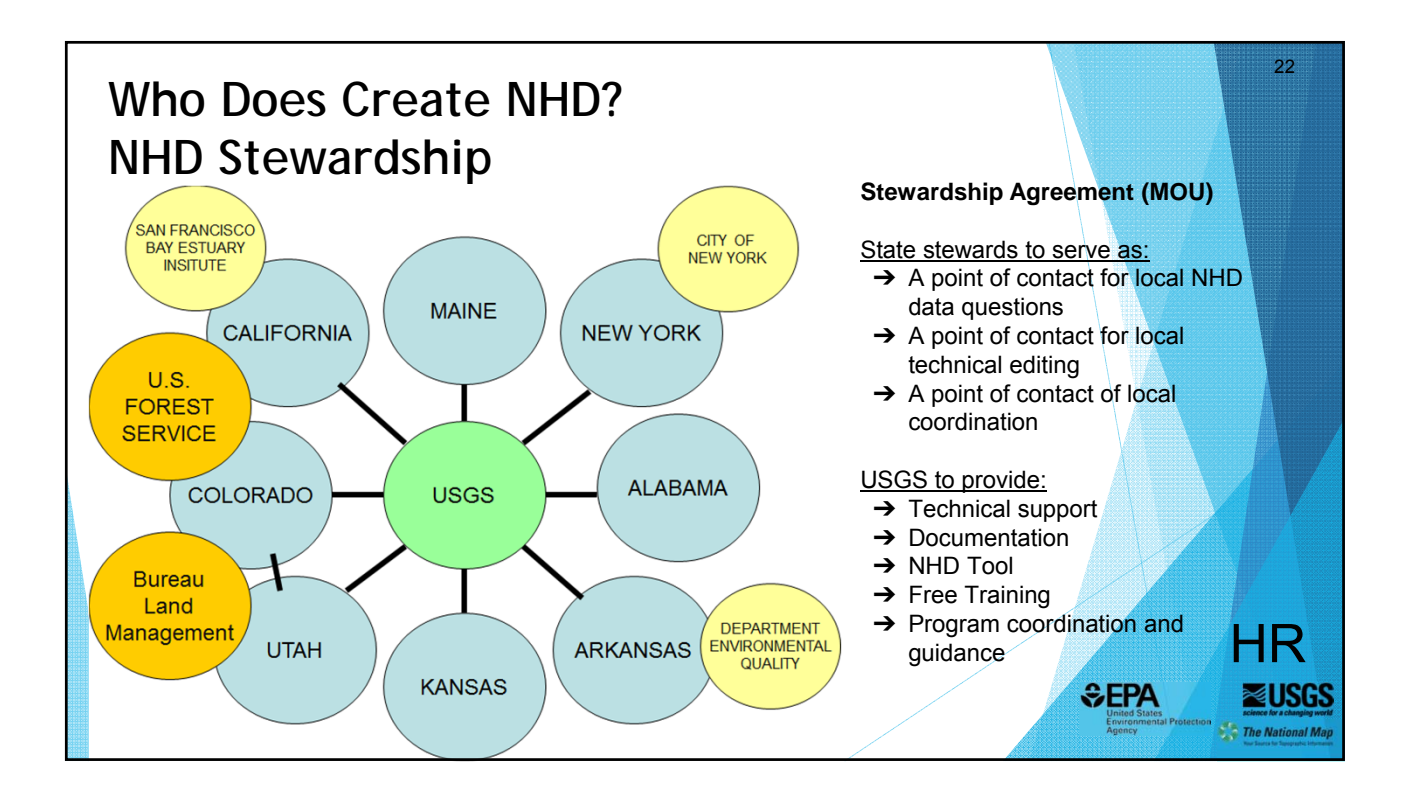

24

HR

⊲ікк The National Ma

**SEPA** 

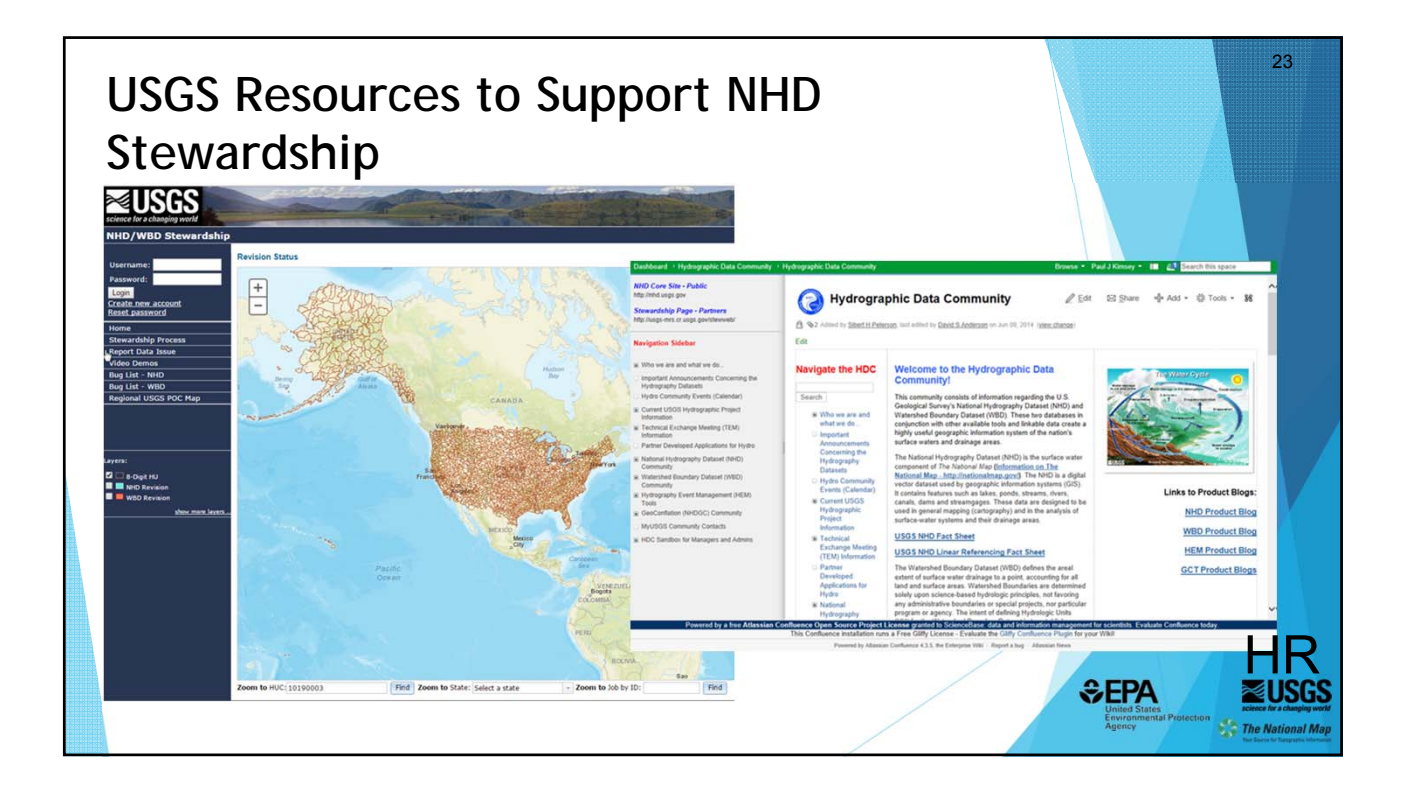

## **Found an Error in NHD or NHDPlus HR, or Want to Get Involved?**

Options for reporting errors:

- 1. Contact your state steward
- 2. Use "Report Data Issue" on https://nhd.usgs.gov/

Options for getting involved in making changes:

- 1. Contact your state steward to collaborate
- 2. Become an approved NHD editor contact the state steward and USGS Technical Point of Contact
- 3. Participate in NHDPlus HR Beta QC contact Tatyana Dimascio

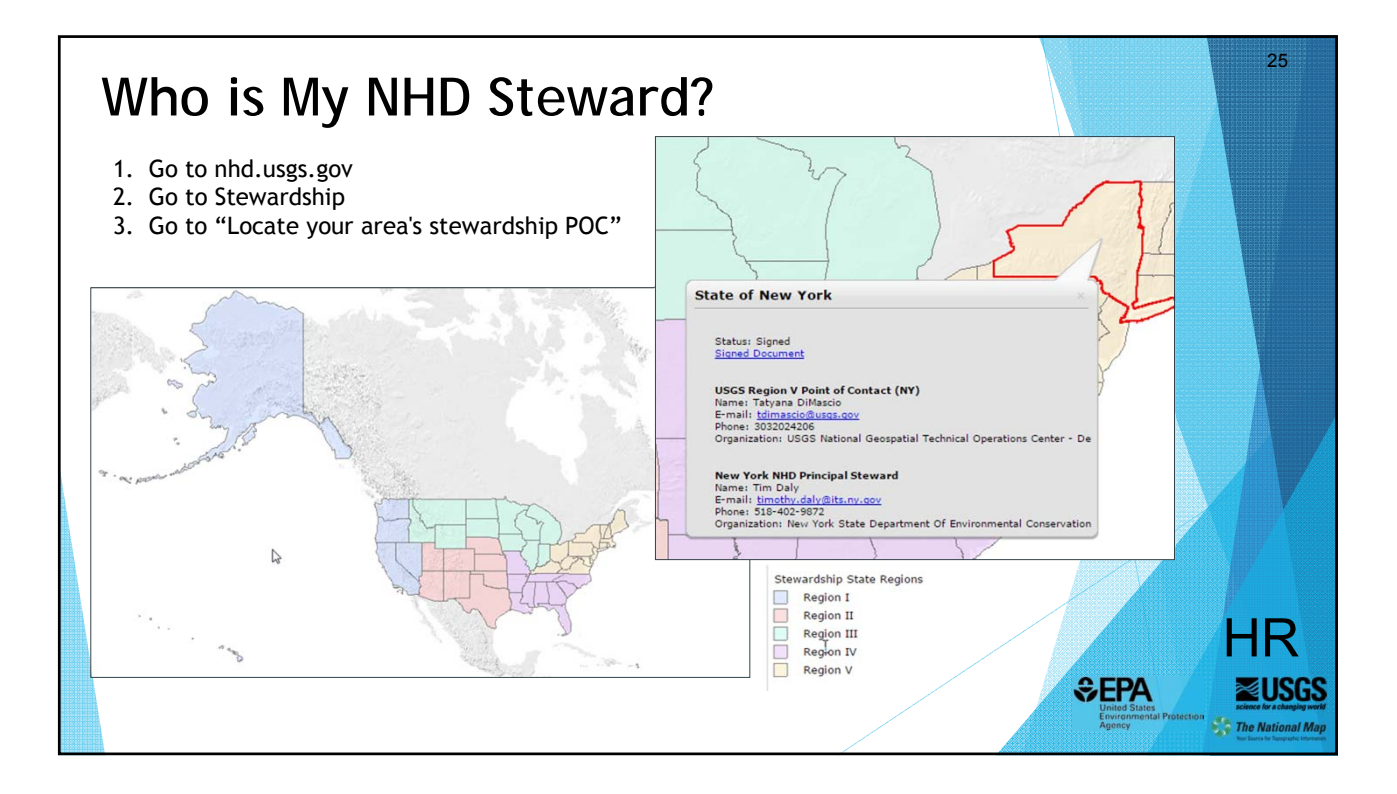

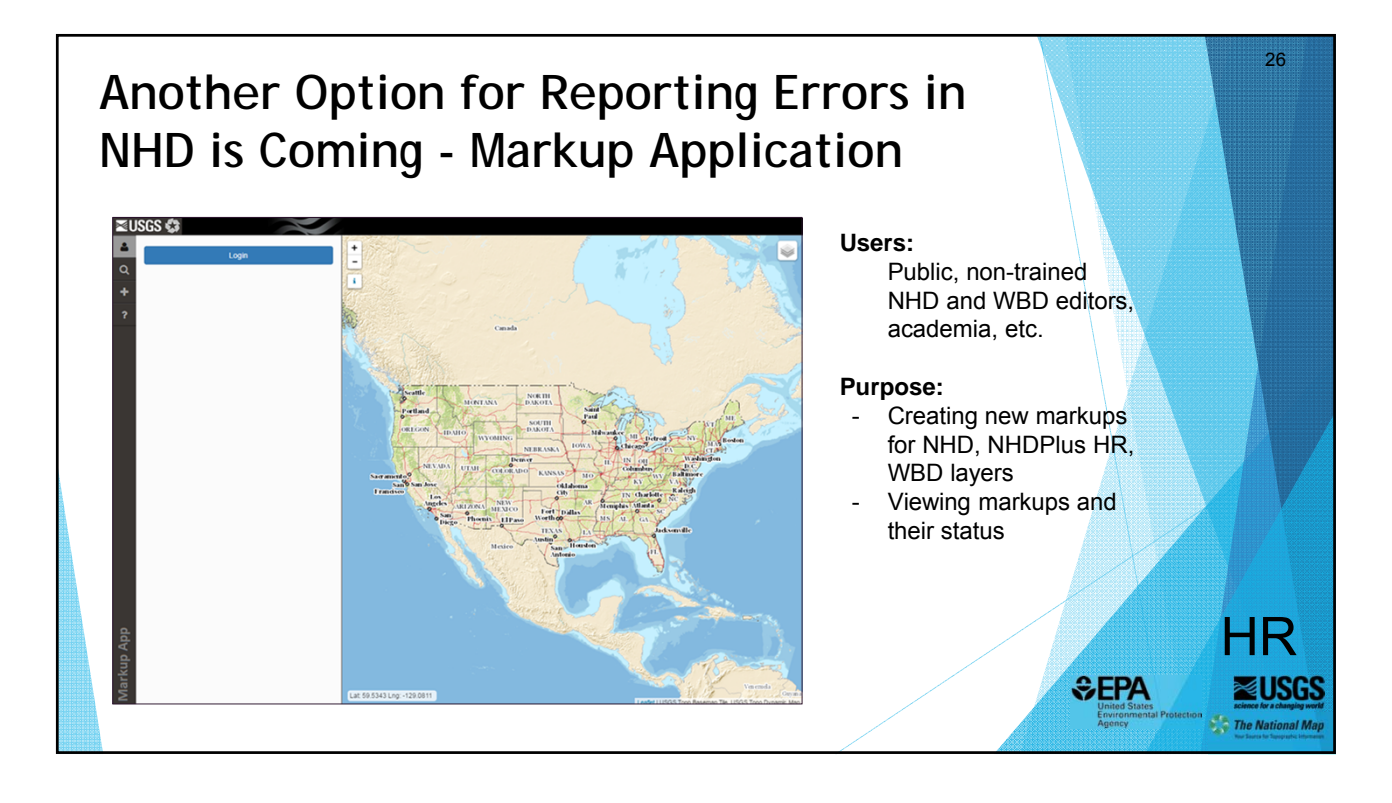

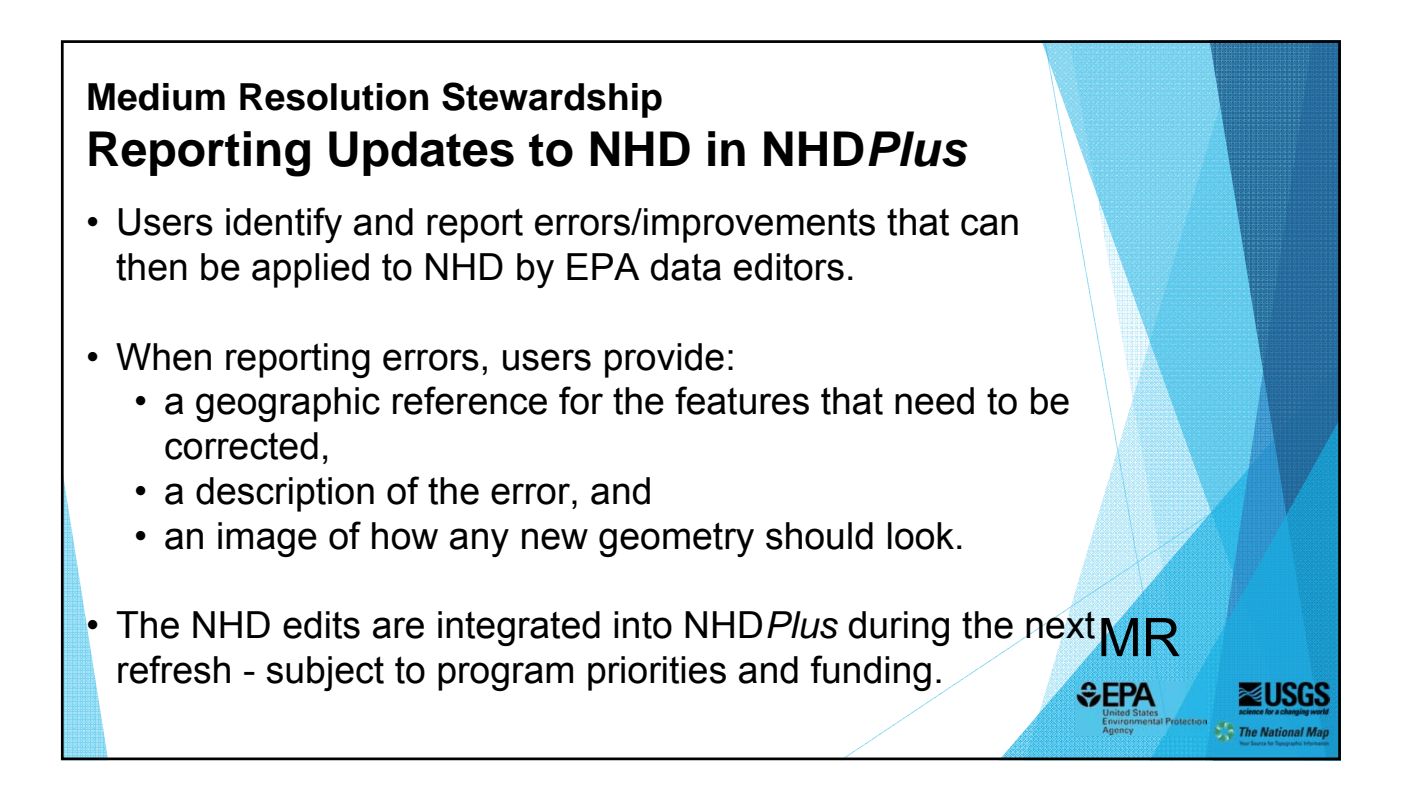

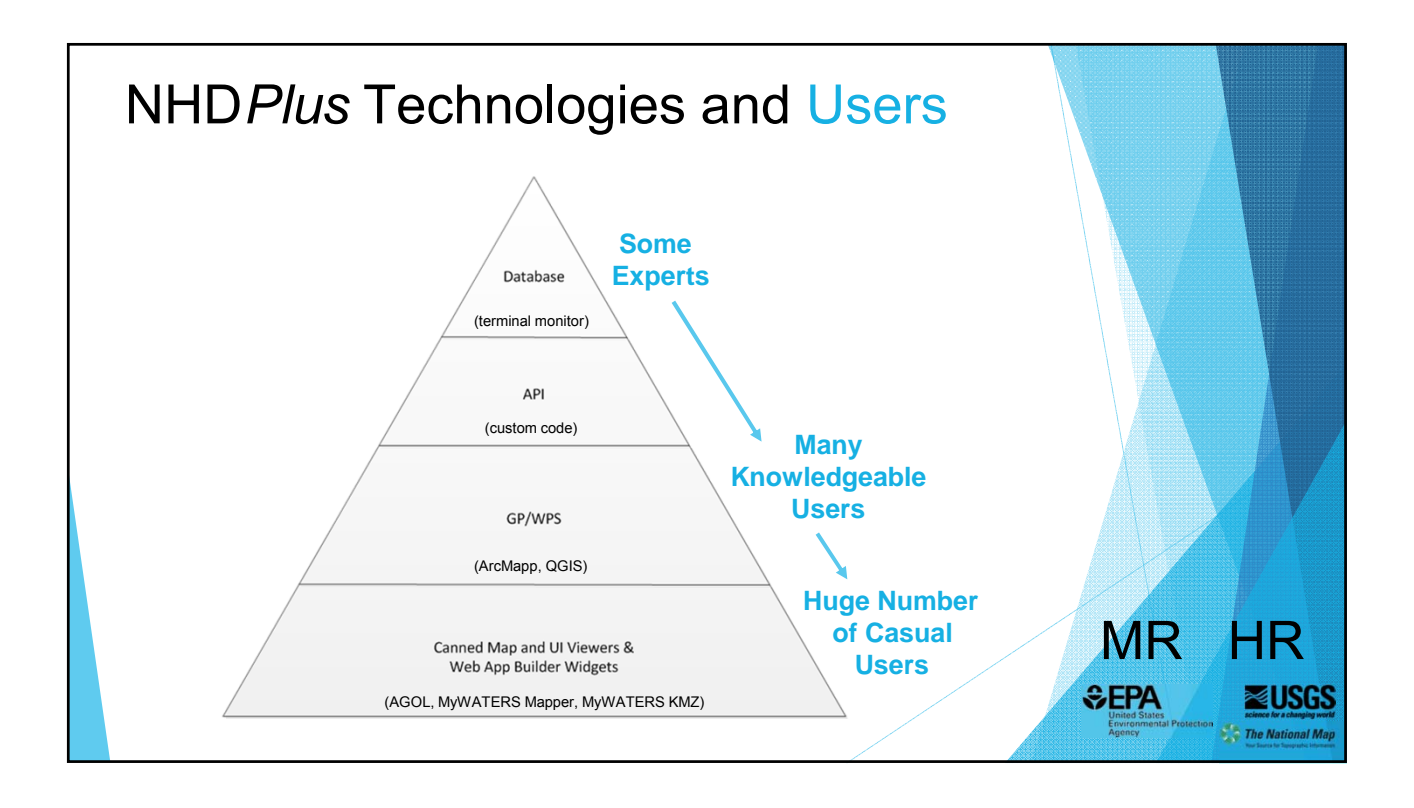

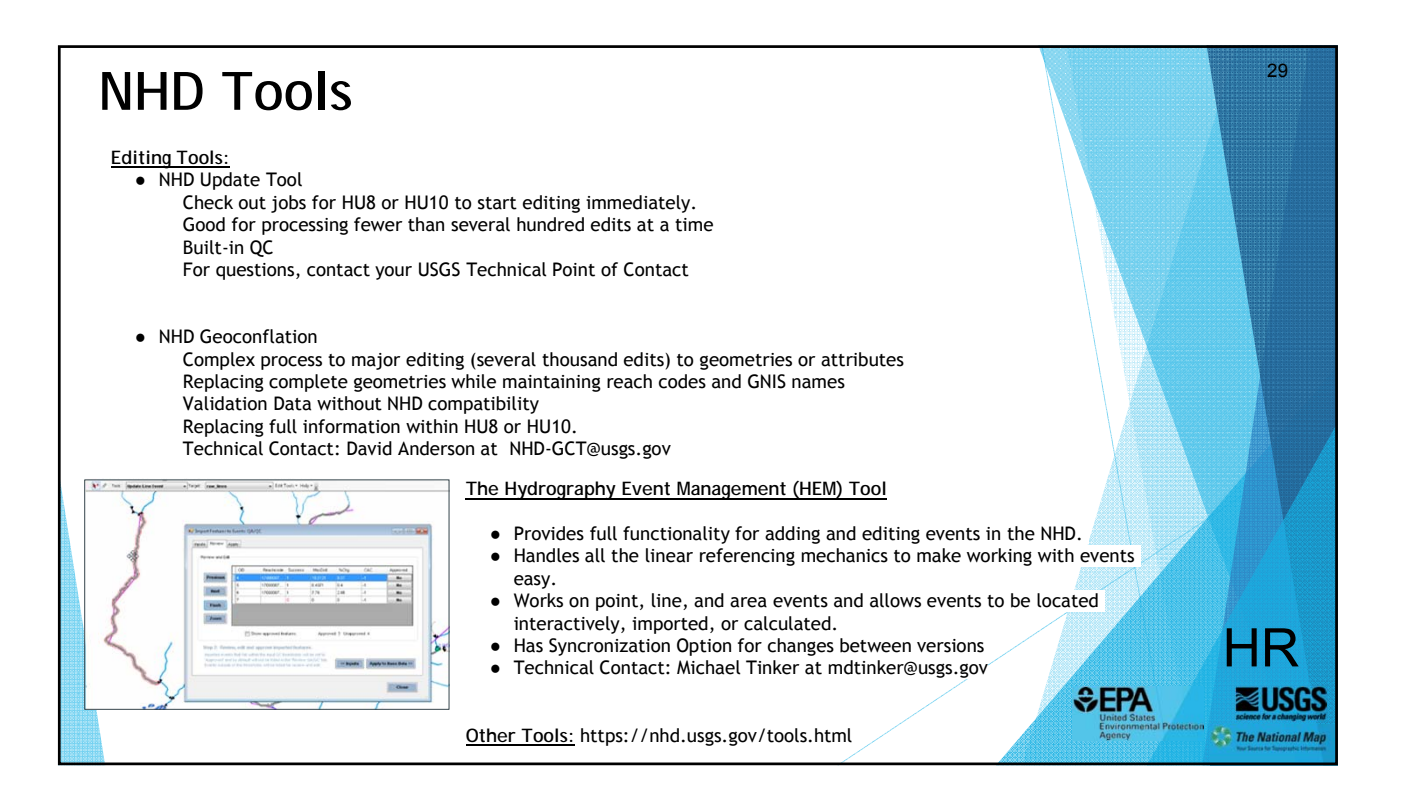

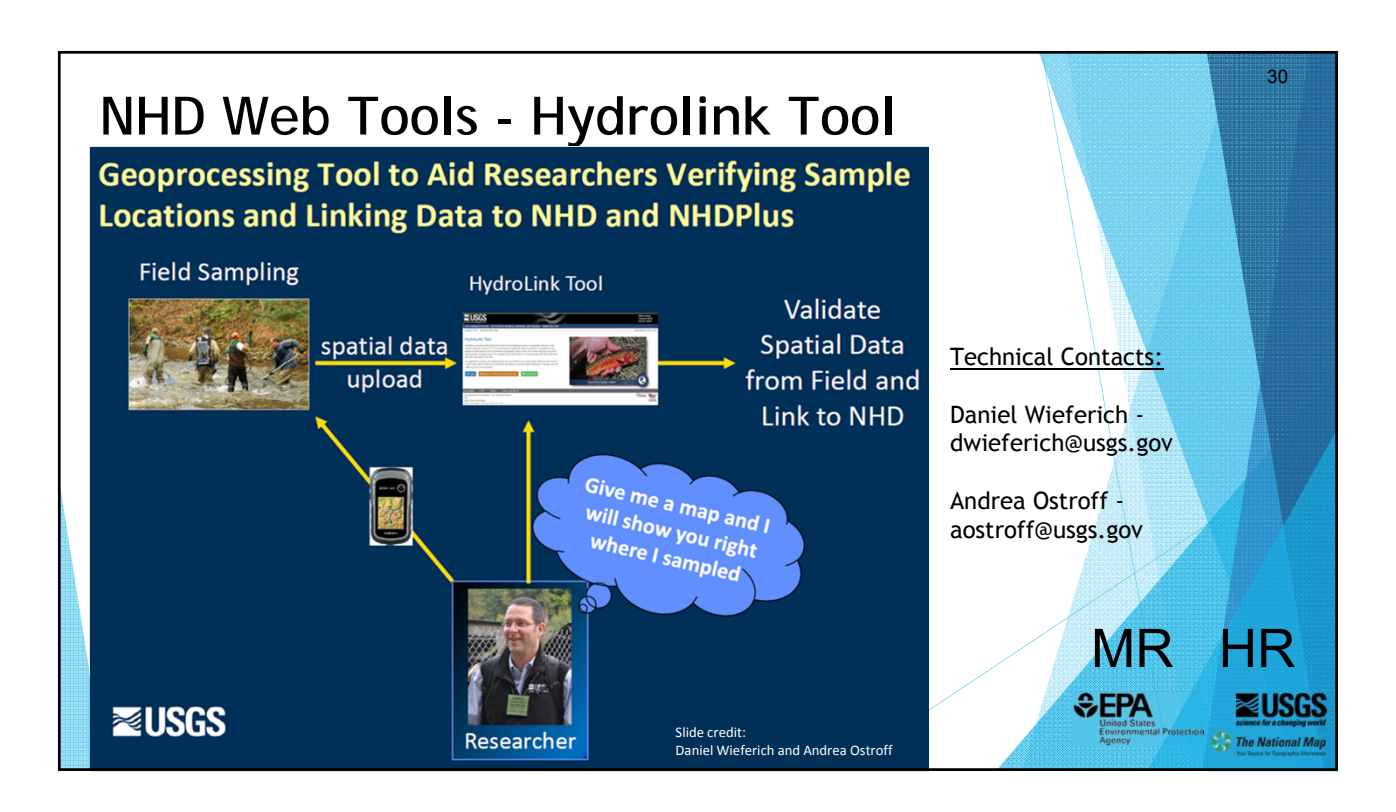

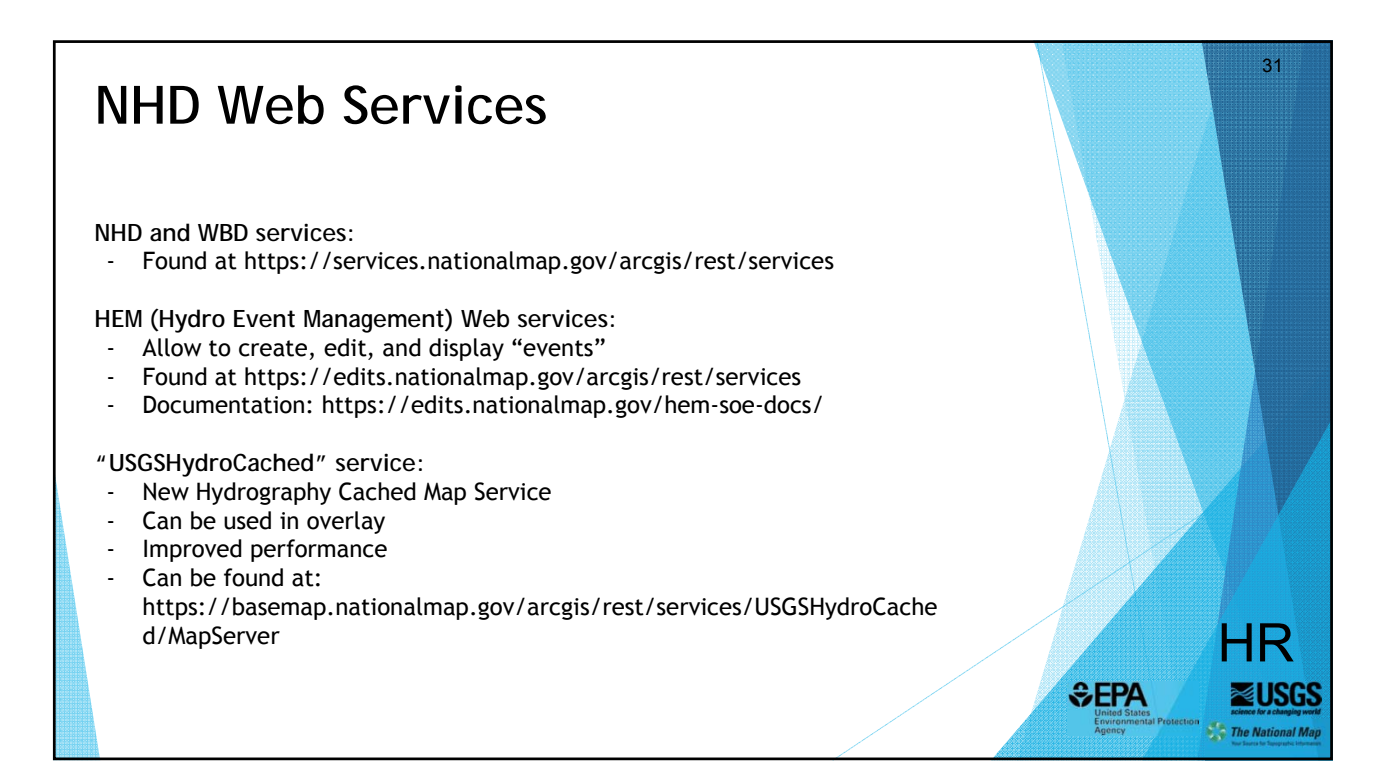

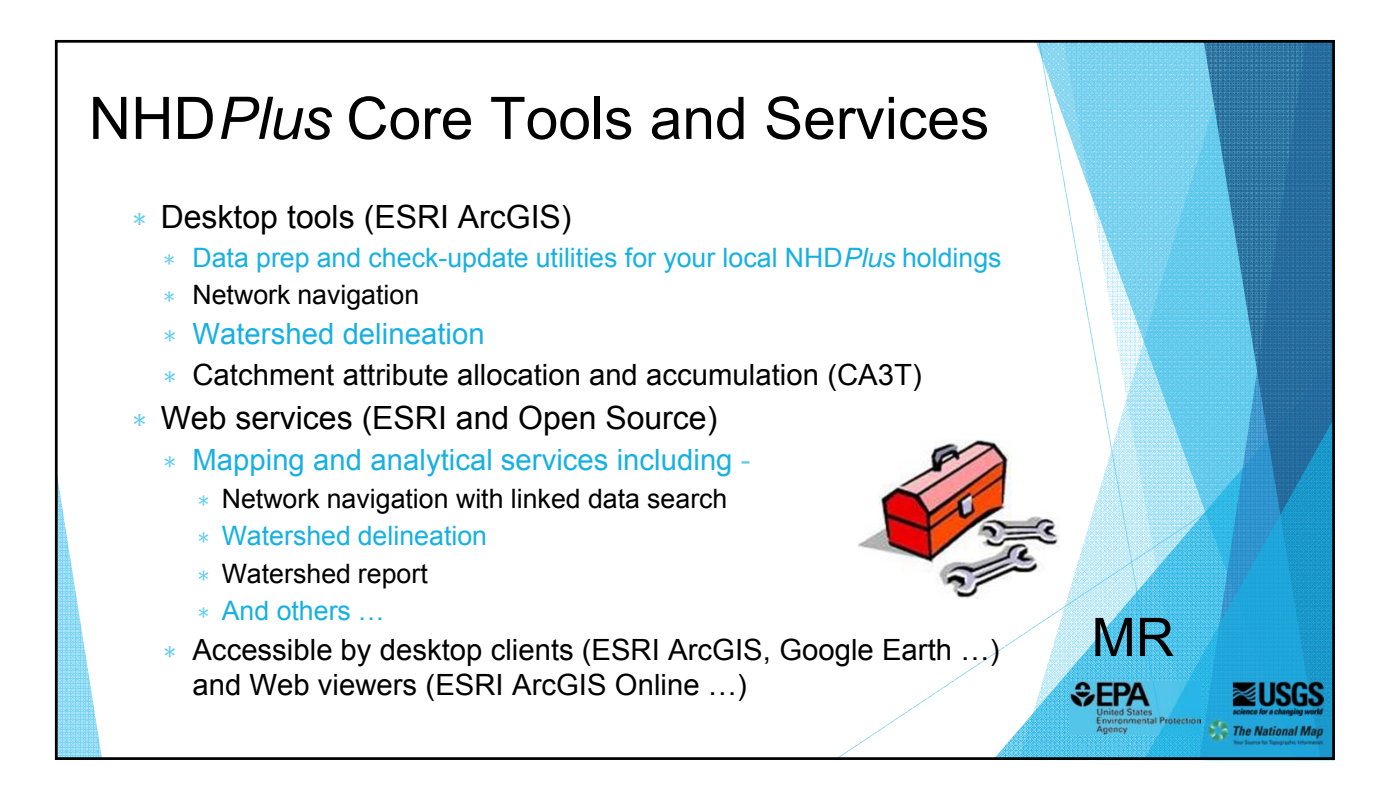

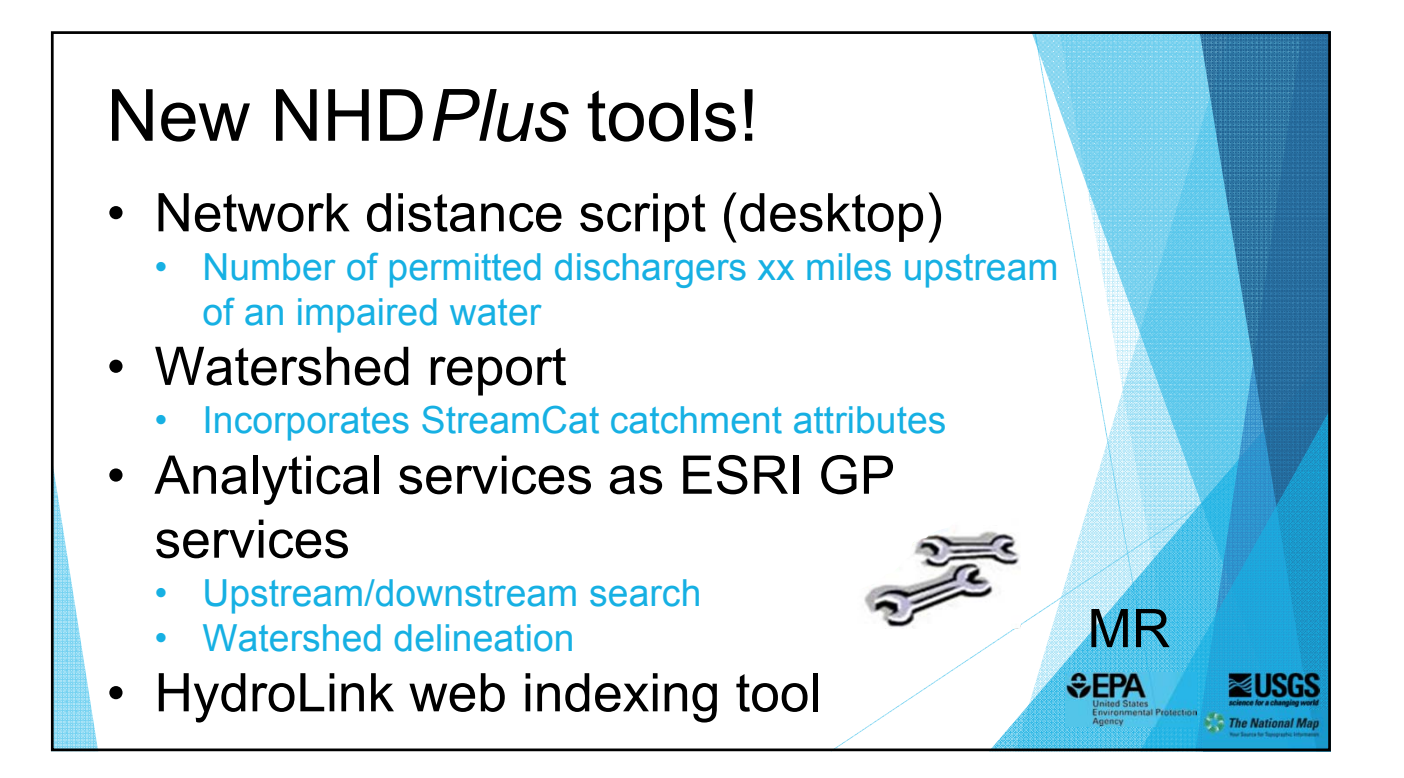

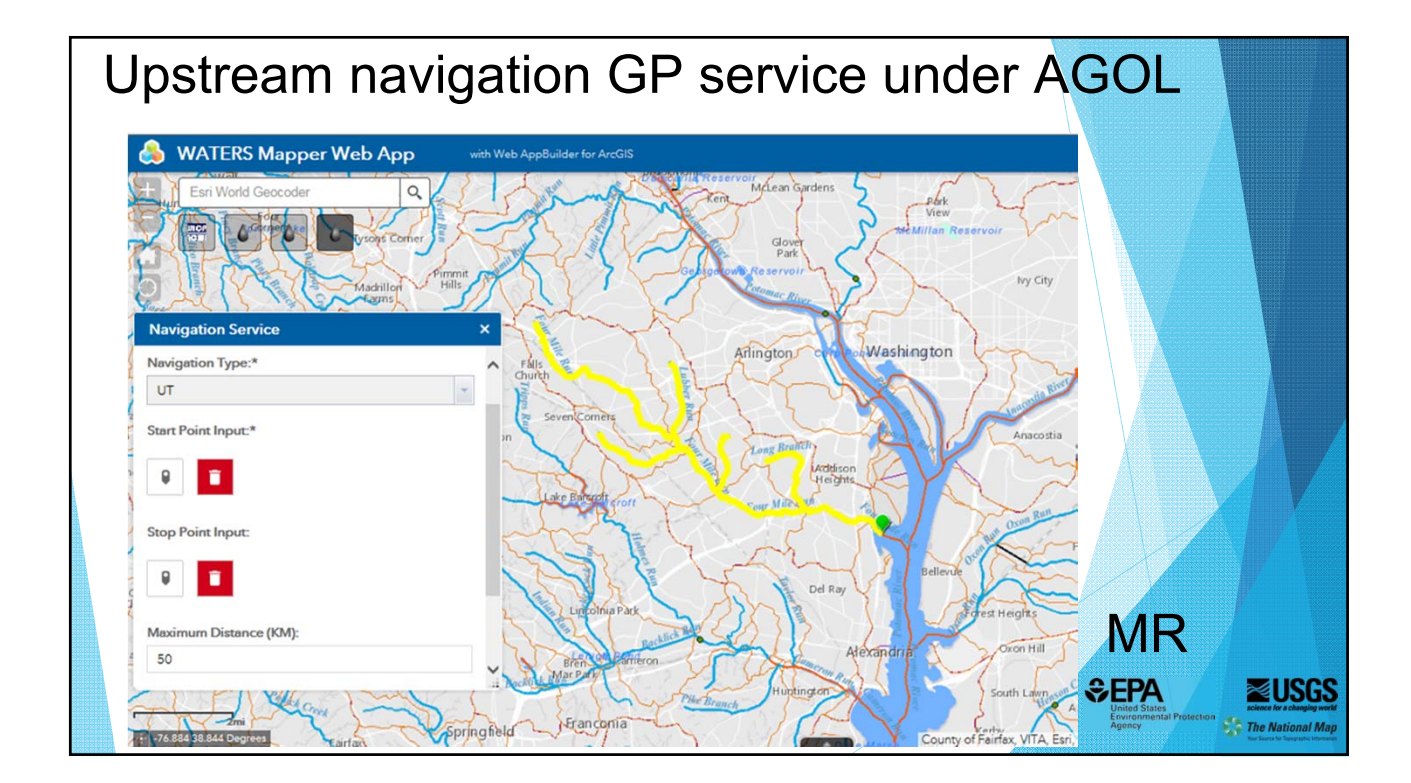

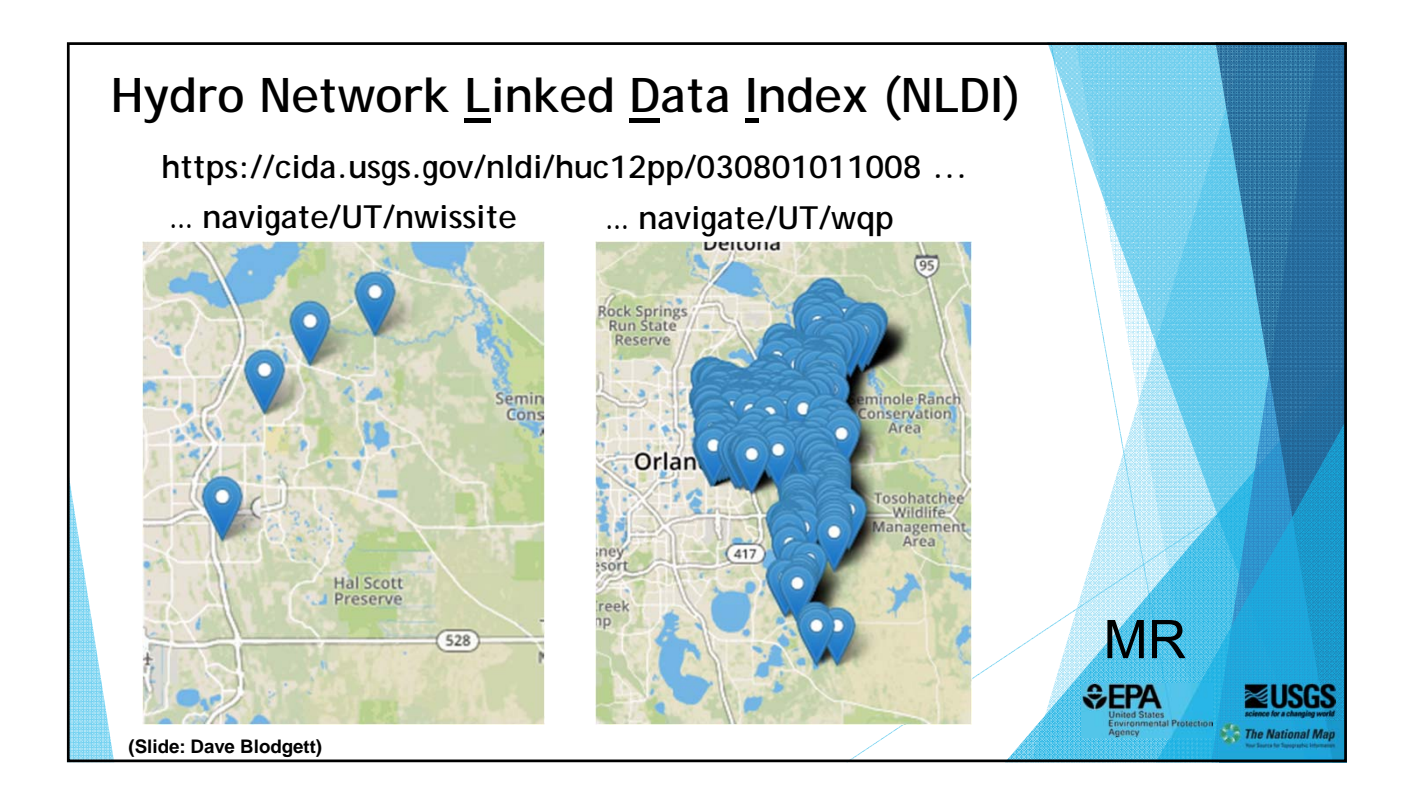

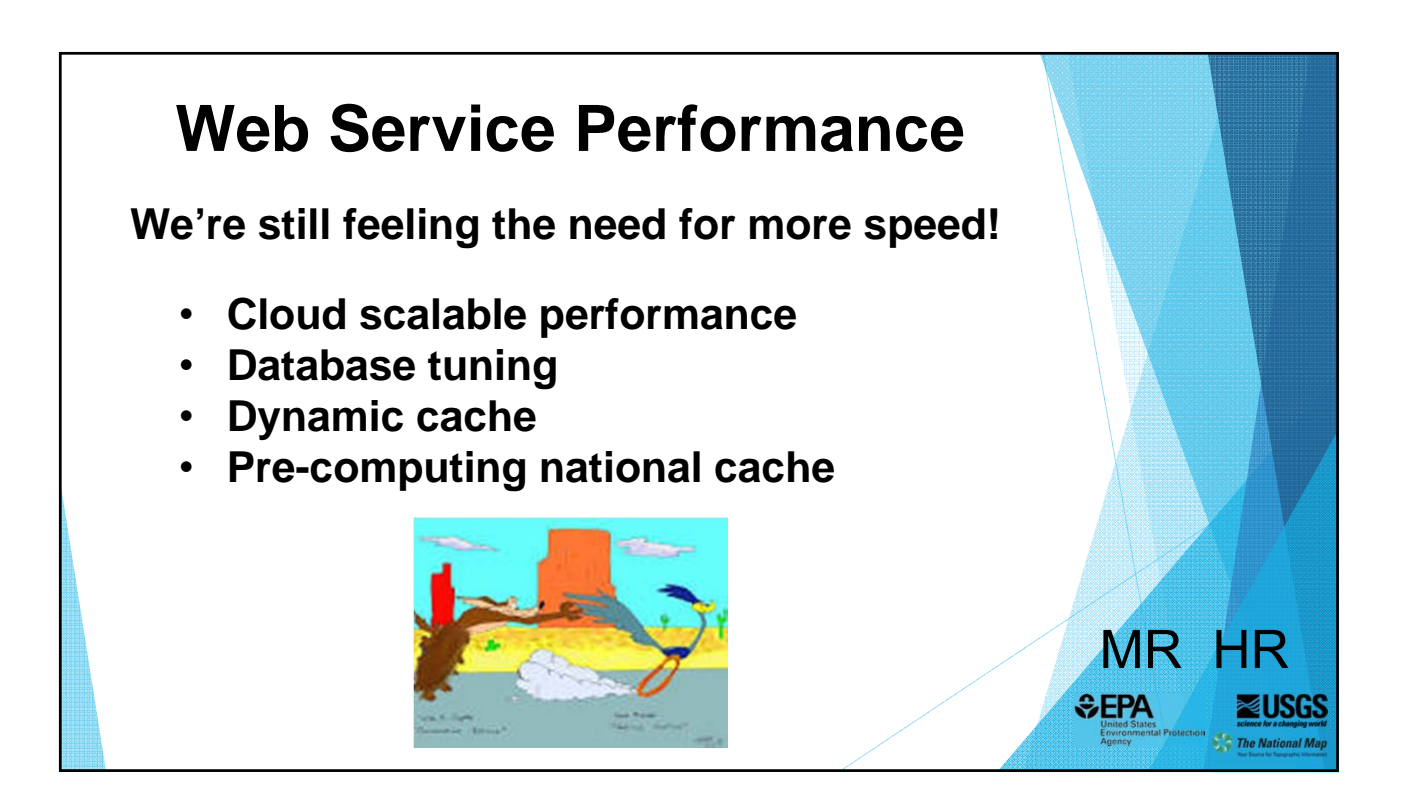

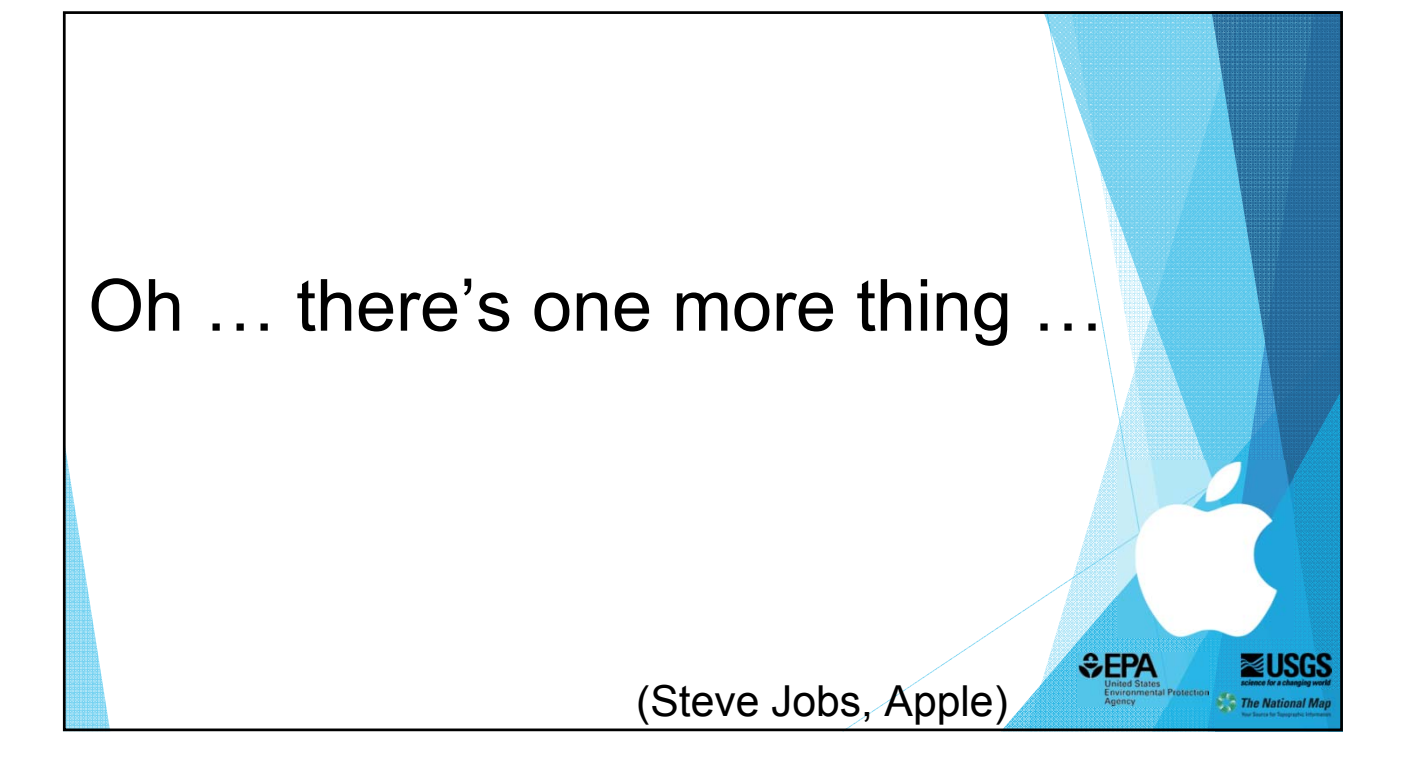

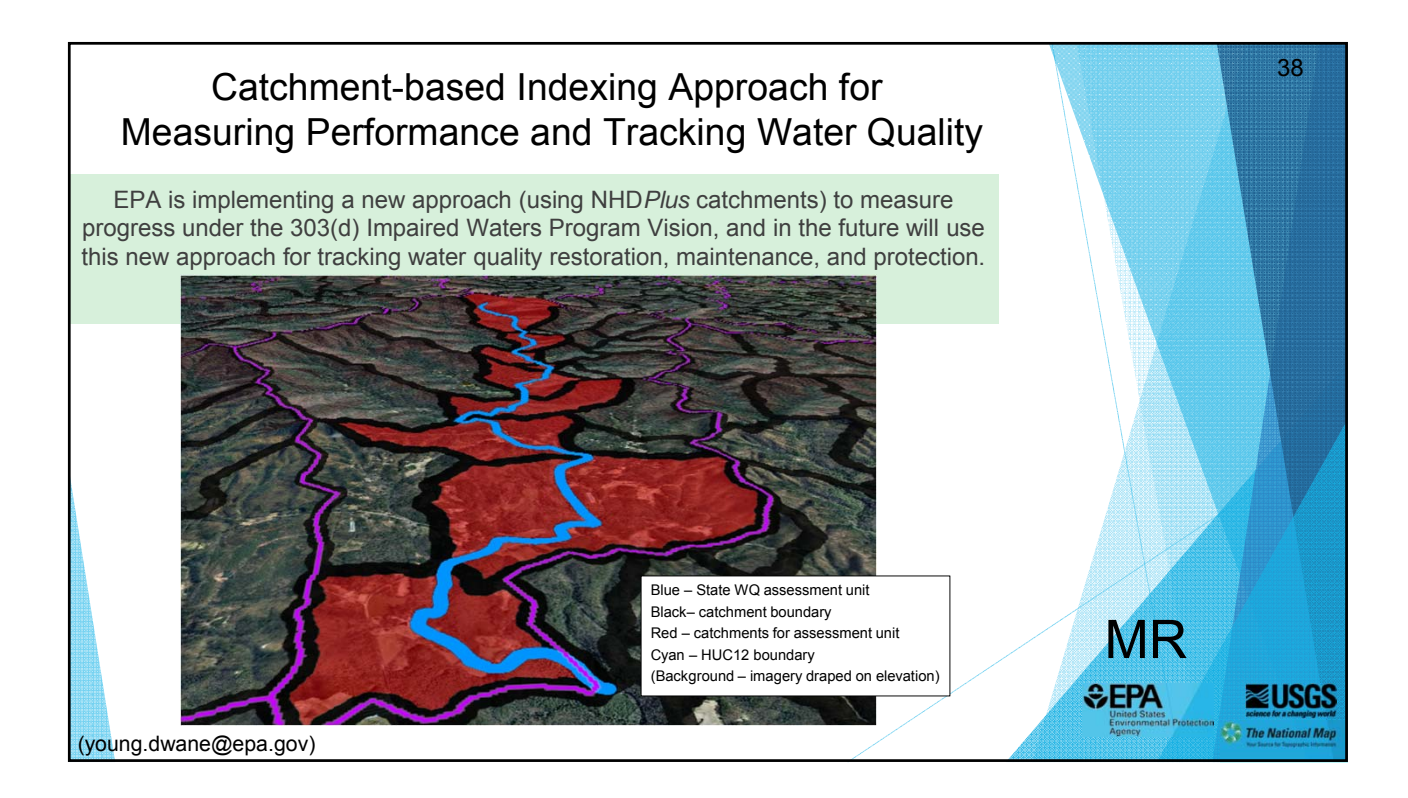

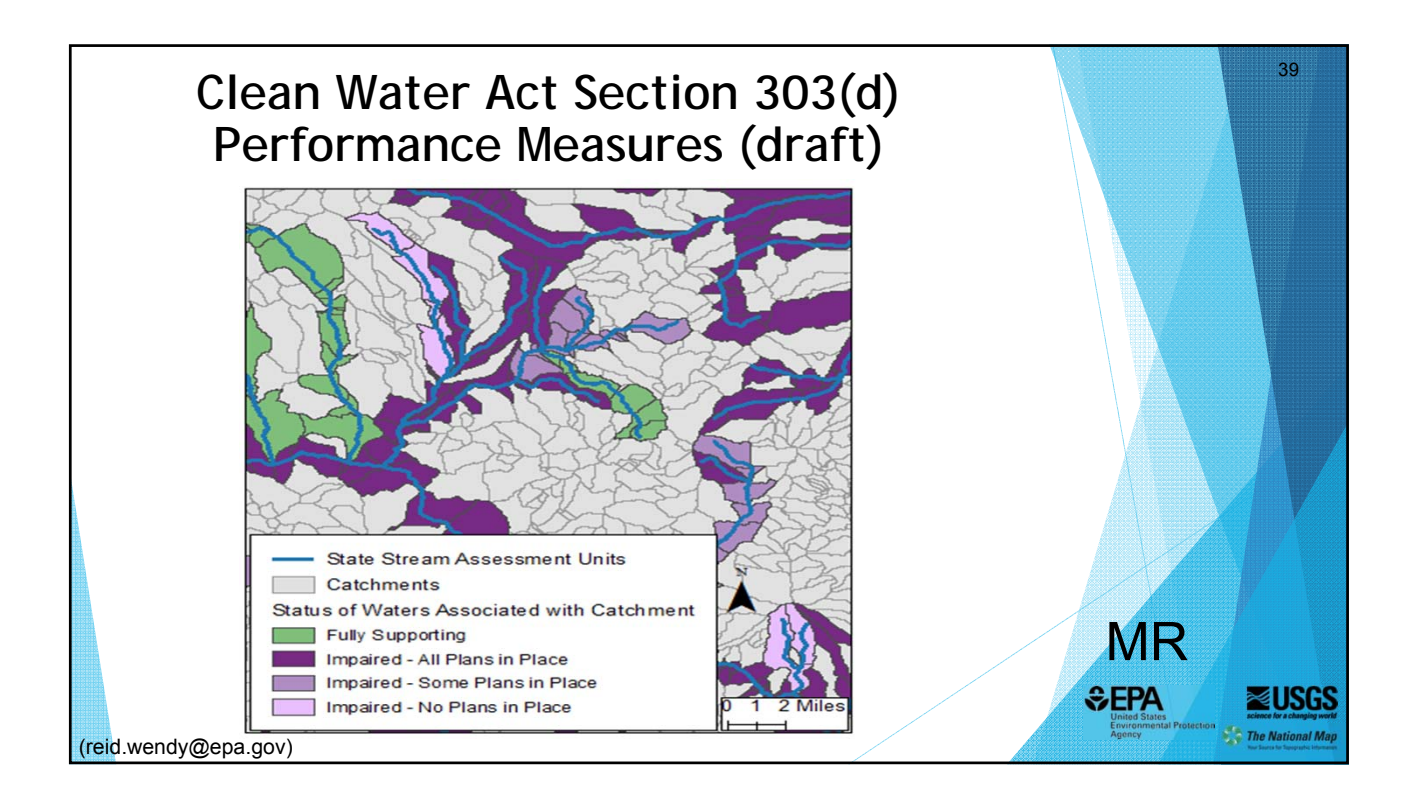

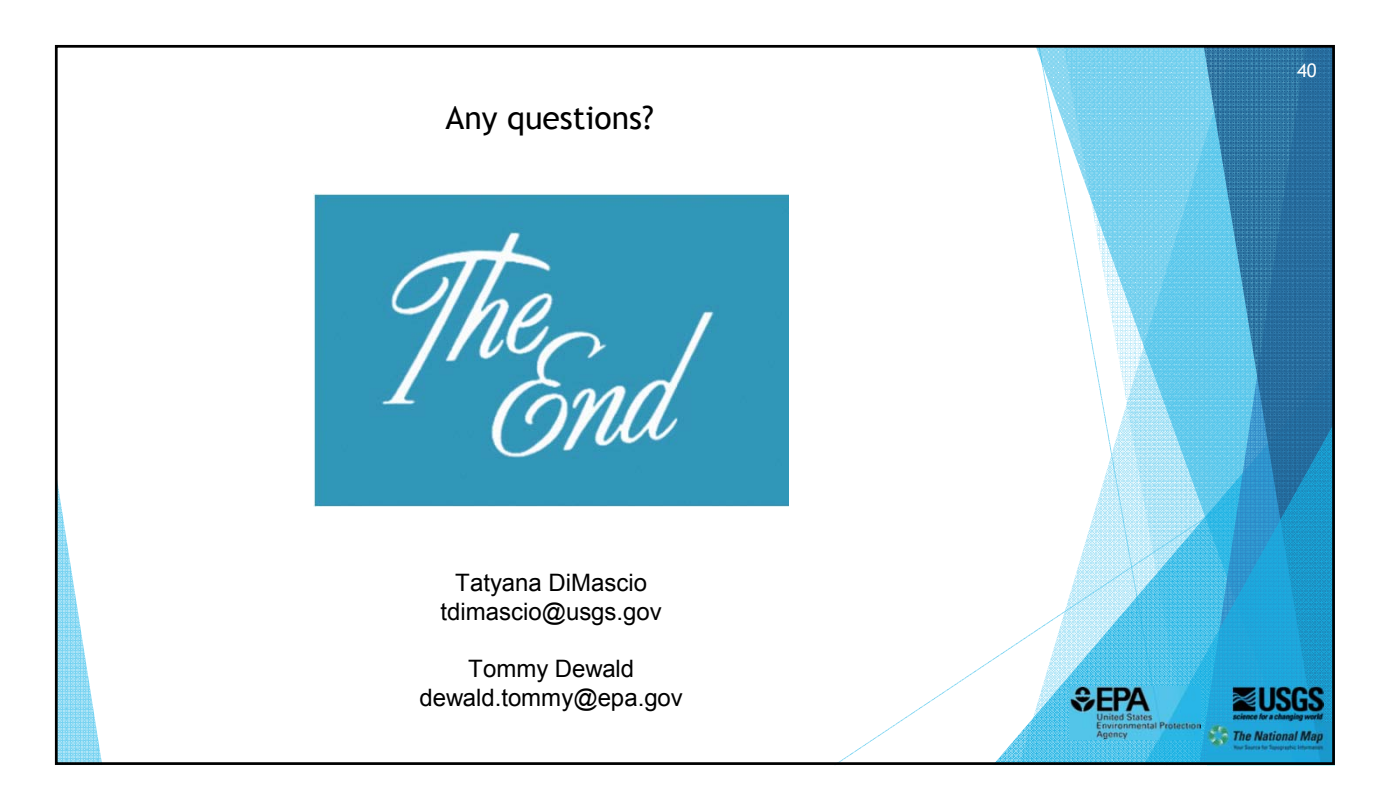